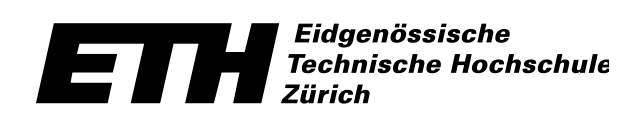

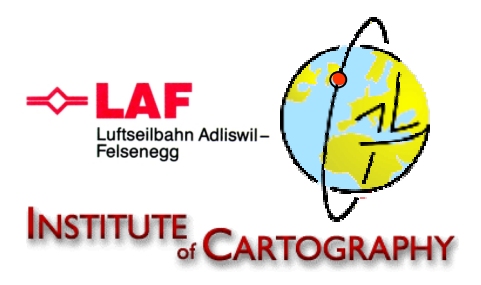

# **Einsatz von GPS in der Seilbahnvermessung**

Analyse der Lastwegkurve und des Schwingungsverhaltens bei Bremsmanövern

3D-Modellierung/-Animation

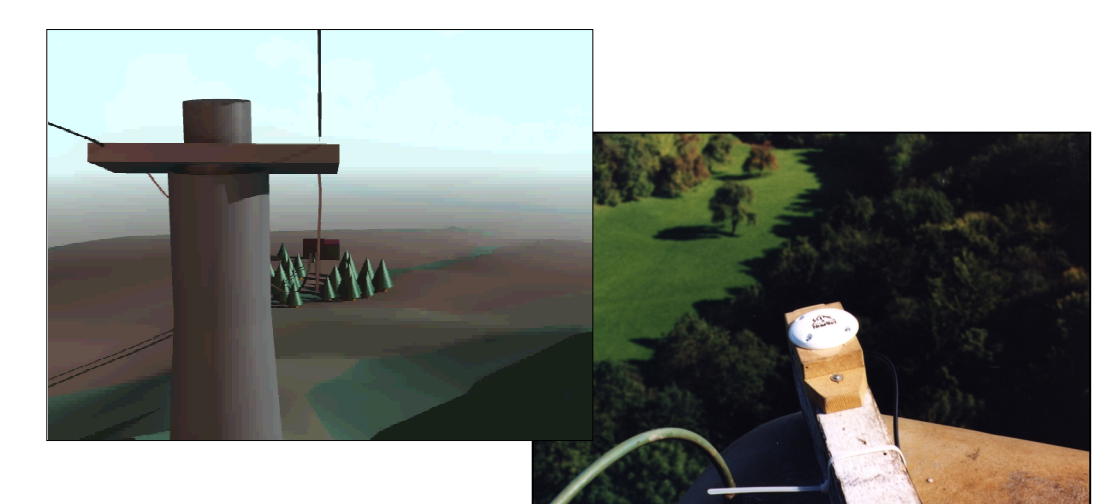

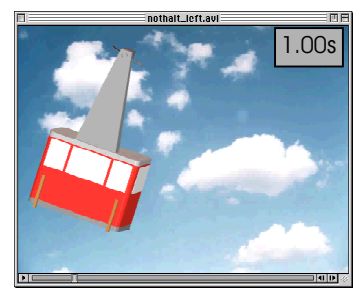

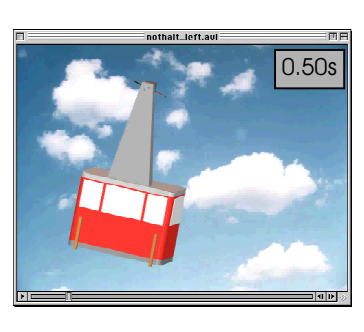

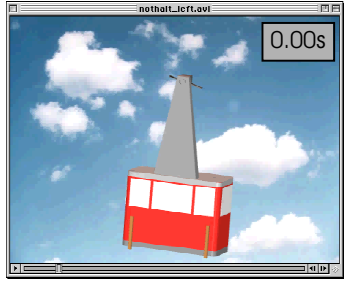

**Diplomarbeit von** Matthias Kistler Januar 2000 **Leitung** Prof. Dr. H.-G. Kahle Prof. Dr. L. Hurni

**Geodesy and Geodynamics Lab Institut für Kartographie** *"...Ich habe mich schon oft gefragt, was die Leute eigentlich meinen, wenn sie von Erlebnis reden. Ich bin Techniker und gewohnt, die Dinge zu sehen, wie sie sind. Ich sehe alles, wovon sie reden, sehr genau; ich bin ja nicht blind. Ich sehe den Mond über der Wüste von Tamaulipas - klarer als je, mag sein, aber eine errechenbare Masse, die um unseren Planeten kreist, eine Sache der Gravitation, interessant, aber wieso ein Erlebnis? Ich sehe die gezackten Felsen, schwarz vor dem Schein des Mondes; sie sehen aus, mag sein, wie die gezackten Rücken von urweltlichen Tieren, aber ich weiss: Es sind Felsen, Gestein, wahrscheinlich vulkanisch, das müsste man nachsehen und feststellen. Wozu soll ich mich fürchten? Es gibt keine urweltlichen Tiere mehr. Wozu sollte ich sie mir einbilden? Ich sehe auch keine versteinerten Engel, es tut mir leid; auch keine Dämonen, ich sehe, was ich sehe: die üblichen Formen der Erosion, dazu meinen langen Schatten auf dem Sand, aber keine Gespenster. Wozu weibisch werden? Ich sehe auch keine Sintflut, sondern Sand, vom Mond beschienen, vom Wind gewellt wie Wasser, was mich nicht überrascht; ich finde es nicht fantastische, sondern erklärlich..."*

*"...Es war die Nacht (13. V.) mit der Mondfinsternis, die uns überraschte; ich hatte keine Zeitung gelesen, und wir waren nicht gefasst. Ich sagte: Was ist denn mit dem Mond los? Wir hatten im Freien gesessen, uns es war ungefähr zehn Uhr, Zeit zum Aufbrechen, da wir in der Morgenfrühe weiterfahren wollten. Die blosse Tatsche, dass drei Himmelskörper, Sonne und Erde und Mond, gelegentlich in einer Geraden liegen, was notwendigerweise eine Verdunkelung des Mondes verursacht, brachte mich aus der Ruhe, als wisse ich nicht ziemlich genau, was es mit einer Mondfinsternis auf sich hat - ich zahlte, als ich den runden Erdschatten auf dem Vollmond bemerkte, sofort unseren Kaffee, und wir gingen... [9]"*

## **Inhaltsverzeichnis**

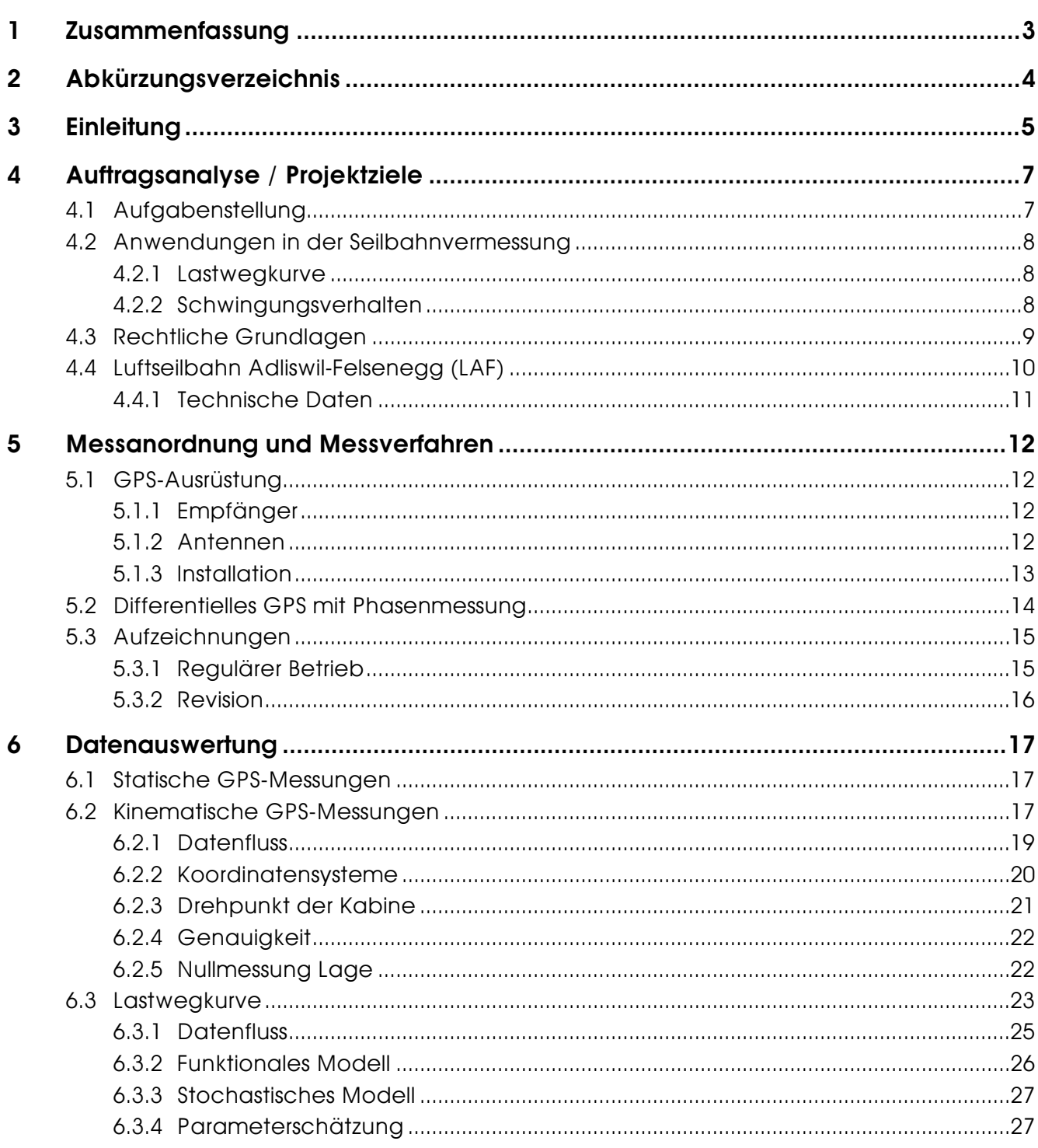

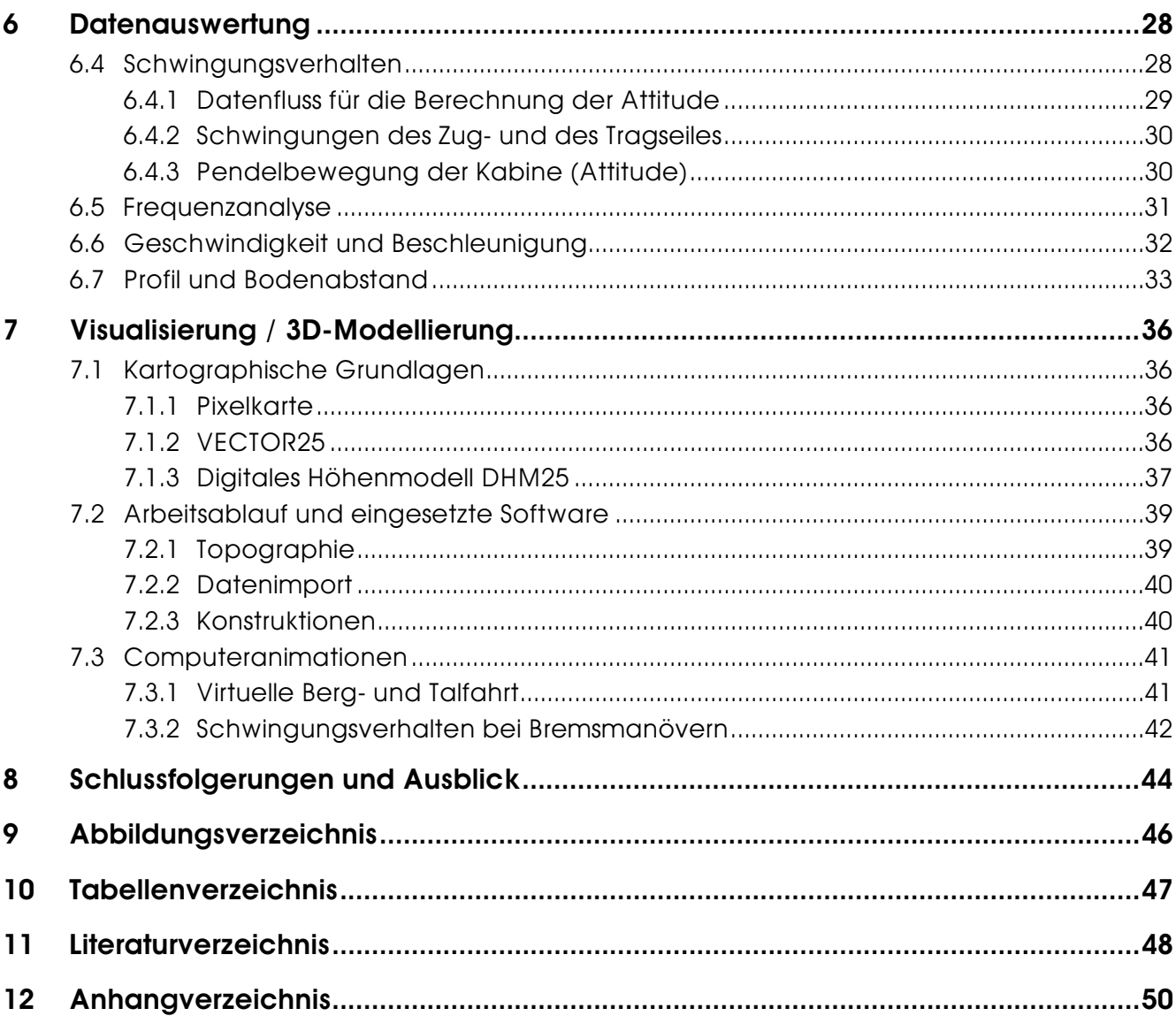

## **1 Zusammenfassung**

Das Global Positioning System GPS wird in immer mehr Bereichen eingesetzt. Es liefert weltumspannend und zu jeder Zeit die geographischen Koordinaten des Standortes. Dies ist aber nicht der einzige Nutzen: Aus den GPS-Messungen können auch Geschwindigkeiten, Beschleunigungen oder sogar Schwingungen abgeleitet werden.

Auf der Basis von differentiellen GPS-Phasenmessungen wurde die Position einer Luftseilbahnkabine vier Mal je Sekunde aufgezeichnet. Zwei Antennen waren auf dem Dach installiert, die dritte direkt oberhalb des Tragseiles auf dem Laufwerk. Dies ermöglichte, die Lage der Gondel im Raum mit einer Genauigkeit von 1 - 5 cm zu bestimmen.

Während dreier Tage wurde im Rahmen des regulären Betriebs der Durchhang bei verschiedenen Belastungen, die sogenannten Lastwegkurve, untersucht. Am vierten Tag konnten mehrere Bremsproben mit Vollast durchgeführt werden. Für die Auswertung des umfangreichen Datenmaterials wurden folgende Anwendungen entwickelt:

- Mit Hilfe der Ausgleichsrechnung kann die Lastwegkurve analysiert und modelliert werden. Auch können verschiedenen Rückschlüsse auf die horizontale Seilkraft, die vorhandene Last und andere Parameter gezogen werden.
- Das Schwingungsverhalten der Kabine, zum Beispiel die Änderung des Durchhanges bei Nothalten, kann nachgewiesen werden. Dabei werden die Winkel der Drehungen um die einzelnen Achsen berechnet. Diese sogenannten Rotationswinkel werden mit einer dreidimensionalen Helmerttransformation bestimmt und analog der Flugzeugtechnik mit 'roll', 'pitch' und 'yaw' bezeichnet.
- Eine Fourier Analyse erlaubt die bei einem Nothalt auftretenden, einzelnen Frequenzen einer Schwingung zu analysieren.
- Mittels einer Regression können Geschwindigkeiten und Beschleunigungen berechnet werden.
- Mit dem digitalen Höhenmodell des Bundesamt für Landestopographie kann der Bodenabstand über die gesamte Stecke, z.B. für die Ausarbeitung von Rettungsplänen, ermittelt werden.

Da bei einem Nothalt eine Vielzahl überlagerter Schwingungen auftreten und die Pendelbewegung der Kabine mitunter nicht mehr einfach so nachvollzogen werden kann, wurde eine Computeranimation realisiert. In diesem Film werden die ersten 45 s nach einem Notstopp, während dem die Kabine in 2.5 s von 6 m/s auf 0 m/s abgebremst wird, visualisiert. Daneben wurde auch noch eine virtuelle Berg- und Talfahrt in 3D mit den heute zur Verfügung stehenden digitalen Grundlagedaten (Pixelkarte, VECTOR25 und digitales Höhenmodell) realisiert.

Es liegt in der Natur der Sache, dass ein Bericht nicht in der Lage ist, die visuelle Wirkung von Computeranimationen auch nur ansatzweise zu vermitteln. Aus diesem Grund können Interessierte die virtuellen Fahrten sowie das Schwingungsverhalten der Kabine am Institut für Kartographie oder am Geodesy and Geodynamics Lab der ETH Zürich anschauen.

Beim Einsatz von GPS in der Seilbahnvermessung ist darauf zu achten, dass nach Möglichkeit Zweifrequenzempfänger verwendet werden. Die Auswertungen sollten mit einer Software durchgeführt werden, die für das Lösen der Ambiguities auch einen Search-Algorithmus implementiert hat. Bei kürzeren Seilbahnen (Fahrzeit < 10-15 Minuten) ist eine 'Initalisierungsphase' einzuplanen, während der die Satellitensignale einwandfrei empfangen werden können.

## **2 Abkürzungsverzeichnis**

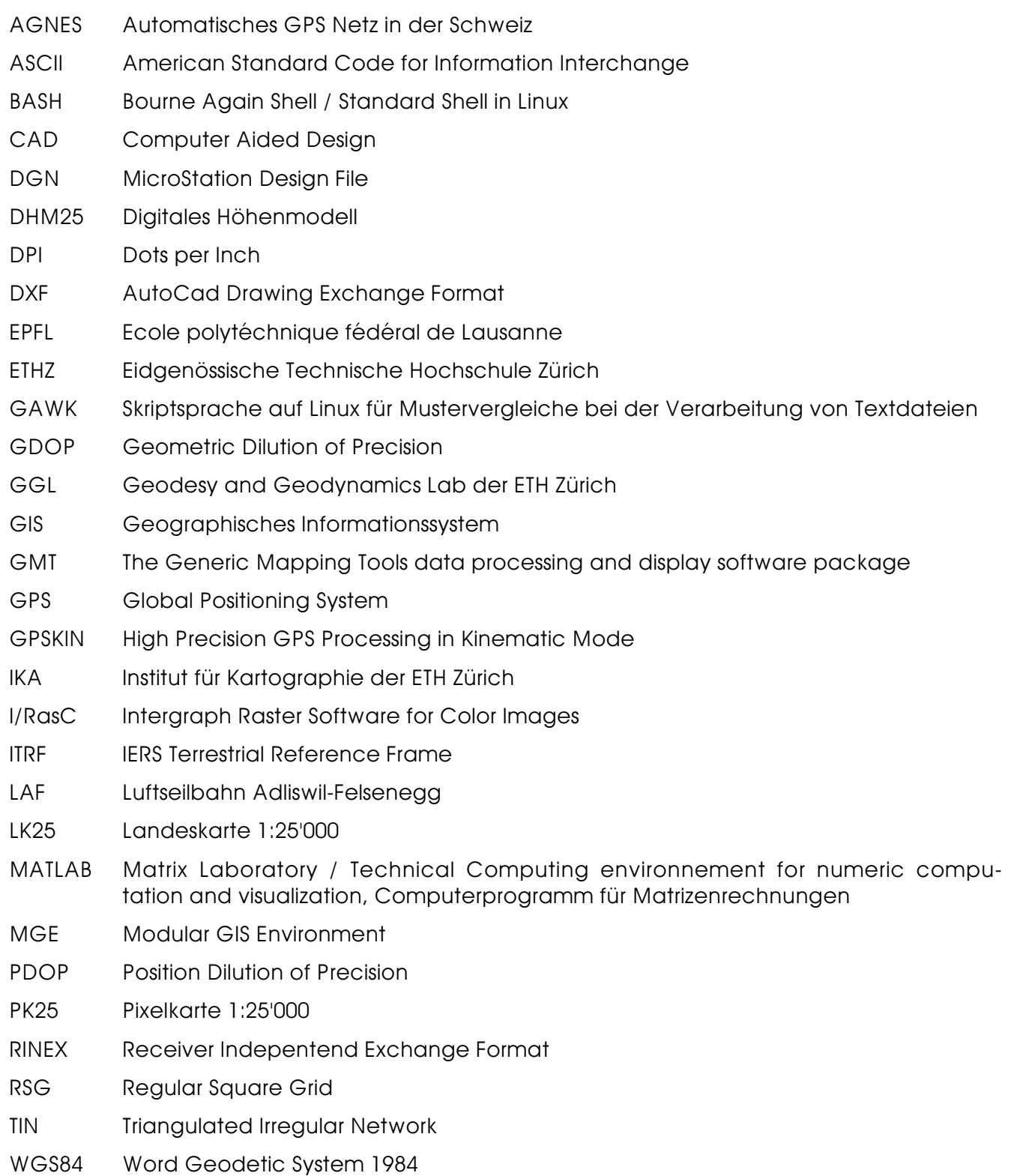

## **3 Einleitung**

Die Idee, GPS in der Seilbahnvermessung einzusetzen, entstand während einer Seminararbeit in Zusammenarbeit mit den Verkehrsbetrieben Glattal (VBG). Im Rahmen diese Projektes [14] wurde untersucht, inwiefern sich GPS für die Planung neuer Linienführungen und Überprüfung bestehender Fahrplankonzepte eignet. Bereits 1995 wurde in einer Diplomarbeit untersucht, ob sich GPS für die Lastwegkurvenbestimmung eignet [10]. Eine Analyse des bestehenden funktionalen Modells sowie die Aufzeichnung der Pendelbewegung der Kabine konnte in dieser Arbeit jedoch nicht realisiert werden. Da die Luftseilbahn Adlsiwil-Felsenegg (LAF) von der ETH Zürich in einer halben Stunde zu erreichen ist, und ich dort neben dem Studium bis heute als Aushilfe tätig bin, schien es naheliegend, diese Anlage als Testobjekt auszuwählen.

Die vorliegende Arbeit entstand im Rahmen einer Diplomarbeit am Departement Bau, Umwelt und Geomatik der ETH Zürich (früher Abteilung für Kulturtechnik und Vermessung). Am Geodesy and Geodynamics Lab (GGL) wurden während sieben Wochen die Messungen aufbereitet und Instrumente für die Auswertung derselben entwickelt. In den letzten drei Wochen entstanden am Institut für Kartographie (IKA) die Computeranimationen.

Dieser Bericht gibt zuerst einen Überblick über die verwendete Messausrüstung sowie die Methode der Datenerfassung (Phasenmessungen). Dann wird die Datenauswertung der GPS-Messungen, die Berechnung der Lastwegkurve und die Analyse des Schwingungsverhaltens der Kabine erläutert. Die 3D-Modellierung und -Animation wird in einem nächsten Teil dargestellt. Abschliessend werden die gemachten Erfahrungen aufgezeigt sowie Vorschläge für den praktischen Einsatz gemacht.

Die für die GPS-Auswertungen und Berechnungen benötigte Software sind alles Eigenentwicklungen des GGL's [4]. Einzig für die Berechnung der Koordinaten der Referenzstation wurde das kommerzielle Produkt 'Bernese GPS Software' der Universität Bern verwendet. Die Dreiecksvermaschung des digitalen Höhenmodells, die Überlagerung mit den Bodenbedeckungsdaten sowie der Datenimport ins CAD-System wurden mit am IKA entwickelten Werkzeugen vorgenommen. Die Computeranimationen wurden auf MicroStation SE erstellt. Die Rasterdaten wurden mit I/RasC bearbeitet.

An dieser Stelle möchte ich Dr. Alain Geiger vom GGL ganz herzlich danken. Ohne seine Unterstützung und die vielen wertvollen Hinweise und Anregungen wäre die interessante Arbeit nicht möglich gewesen. Dr. Marc Cocard und Dipl. Ing. Etienne Favey danke ich für die Hilfe beim 'Debugging' der kinematischen GPS-Software (GPSKIN) und für die Programmierung verschiedener, kleiner Anpassungen.

Dipl. Ing. Daniel Stähli und Dipl. Ing. Andrea Terribilini vom IKA gebührt mein Dank für die Bereitstellung und Aufbereitung der digitalen Grundlagedaten der modernen Kartographie für die Computeranimationen. Dr. Christoph Brandenberger und Ernst Hutzler stellten die Werkzeuge für den Transfer der analytischen Daten in ein CAD-System für die Visualisierung bereit. Nicht zuletzt möchte ich mich auch noch für die wohl einmalige Informatikinfrastruktur am IKA bedanken: An meinen Arbeitsplatz standen sehr schnelle Rechner mit Zugriff auf die heute gängigen, drei Betriebssysteme (Linux, Mac OS, Windows NT) bereit. Auf ersterem wurde die analytische Auswertung vorgenommen, auf einem Apple Macintosh entstand der Bericht und auf letzterem wurden die Computeranimationen erstellt.

Ein weiterer herzlicher Dank geht an den technischen Leiter der Luftseilbahn Adliswil-Felsenegg, Herrn Rolf Brandenberger, und seine beiden Mitarbeiter Markus Koller und Heinz Tüscher. Sie haben mich beim Einbau und Unterhalt der GPS-Ausrüstung tatkräftig unterstützt. Herrn Jean Gross von der Sihltal Zürich Uetliberg Bahn erteilte mir die Erlaubnis, die Messausrüstung auf der Kabine der LAF zu installieren.

Prof. Dr. H.-G. Kahle und Prof. Dr. L. Hurni danke ich dafür, dass sie mir ermöglicht haben, an ihren Instituten eine kombinierte Diplomarbeit zu machen.

## **4 Auftragsanalyse / Projektziele**

### **4.1 Aufgabenstellung**

Im Rahmen dieser Diplomarbeit soll eine Kabine der Luftseilbahn Adliswil-Felsenegg mit drei GPS-Empfängern ausgerüstet werden. Die Zeit, die Position der Kabine (Phasenmessung) sowie weitere, für die Auswertung interessante Parameter sind während einigen Tagen permanent aufzuzeichnen.

In einem ersten Teil der Arbeit soll am Geodesy and Geodynamics Lab der ETH Zürich das funktionale Modell für den Durchhang bei verschiedenen Belastungen, die sogenannte Lastwegkurve, verifiziert und die einfliessenden Parameter berechnet werden. Weiter soll aufgezeigt werden, inwieweit sich GPS für das Aufzeichnen von Schwingungen bei Bremsmanövern (Nothalte) eignet. Im Hinblick auf eine effiziente Auswertung und Aufbereitung der Daten sind entsprechende Instrumente zu entwickeln und ein Lösungsvorschlag für den Ablauf zu erarbeiten.

Eine virtuelle Fahrt sowie die Pendelbewegung der Kabine soll am Institut für Kartographie in einer 3D-Computeranimation in einem zweiten Projektteil realisiert werden.

Das Gesamtprojekt lässt sich in folgende Teilaufgaben gliedern:

- Installation und Unterhalt der GPS-Ausrüstung bei der Luftseilbahn Adliswil-Felsenegg
- Berechnung der Koordinaten der Referenzstation aus den statischen GPS-Messungen und mit den Daten des AGNES-Netzes
- Berechnung der Positionen der Kabine aus den dynamischen GPS-Messungen
- Berechnung des Durchhanges bei verschiedenen Belastungen und Entwicklung eines Werkzeuges für die Ausgleichung der Lastwegkurve
- Berechnung der Lage der Kabine im Raum (Attitude)
- Analyse der Schwingungen bei Bremsmanövern und Berechnung von Geschwindigkeit und Beschleunigung
- Aufbereitung der Messdaten und Import derselben in ein CAD-System
- 3D-Modellierung einer Fahrt sowie eines Nothaltes in virtueller Realität

Vom Institut für Leichtbau und Seilbahntechnik der ETH Zürich wurde darauf hingewiesen, dass für die Anwendung in der Praxis insbesondere folgende Fragestellung von Interesse seien:

- Veränderungen des Durchhanges bei Nothalten, damit ein Aufschlagen auf dem Boden verhindert werden kann
- Auslenkung bei Wind
- Position der Stützen für die Einfluchtung (Errichtung der Anlage)

Vom technischen Leiter der Luftseilbahn Adliswil-Felsenegg, Herrn Rolf Brandenberger, wurden weiter folgende Anliegen eingebracht:

- Im Hinblick auf die Ausarbeitung eines neuen Bergungs- und Rettungsplanes sei von Interesse, den Abstand zwischen Kabine und Boden über die gesamte Streckenlänge zu kennen.
- Falls noch Zeit vorhanden sei, wäre es wünschenswert, die genaue Position des Mastens zu kennen um spätere, allfällige Bewegungen nachweisen zu können.

#### **4.2 Anwendungen in der Seilbahnvermessung**

#### **4.2.1 Lastwegkurve**

Unter Lastwegkurve (oder Vollseillinie) versteht man den Verlauf der Durchhänge des Tragseiles unter der darüberrollenden Kabine. Die Leerseillinie dagegen beschreibt das frei hängende Tragseil und wird durch eine Kettenlinie beschrieben. Die Lastwegkurve für eine Wanderlast ist nur durch einen komplizierten Ausdruck darstellbar<sup>1</sup>, und man löst daher, wenn es auf grössere Genauigkeiten ankommt, das entsprechende Gleichungssystem nur numerisch auf. In allen übrigen Fällen greift man zu Näherungen, bei denen die horizontalen Seilkräfte als konstant angenommen werden. Dies ist umso mehr gerechtfertigt, als sich die Tragseilspannkräfte wegen der hinsichtlich Grösse und Richtung schwankenden Schuhreibung $^2$  der genauen Kenntnis entziehen [5].

Die Lastwegkurve einer Wanderlast wird in zweiter Näherung durch folgende kubische Parabel beschrieben [18]:

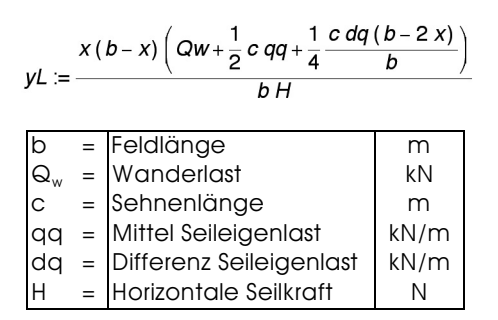

Tabelle 4-1: Parameter der Lastwegkurve

Die Lastwegkurve ist wesentlich für die Auslegung von Seilbahnen. Sie muss mit der geplanten Streckenführung dem natürlichen Gelände angepasst werden. Weiter werden aus ihr wichtige Erkenntnisse in bezug auf die zu erwartenden Tragseilablenkwinkel an den Stützen für die Dimensionierung der Seilschuhe $^2$  gewonnen [2].

#### **4.2.2 Schwingungsverhalten**

Voraussetzung für den sicheren Betrieb einer Anlage ist, dass sie im Falle einer Störung schnell abgebremst werden kann, um mögliche Schäden und Unfälle zu vermeiden. Beim Bremsen entstehen Schwingungen, welche im Extremfall (Nothalt) zur Bodenberührung der Kabinen, zur Förderseilentgleisung, zum Anschlagen einer Kabine an der Stützenkonstruktion oder gar zur Anhebung von Passagieren in der Kabine führen können.

Bei einem Nothalt nämlich treten grössere Kraftänderungen im Seil auf, welche zu Seildehnungen, Durchhangsänderungen der Felder<sup>3</sup> und zu Verschiebungen der Spanngewichte führen [19]. Im Unterschied zur Lastwegkurve besteht jedoch kein generelles funktionales

<sup>&</sup>lt;sup>1</sup> Die detaillierte Herleitung kann in [5], Seite 51ff nachgelesen werden.

 $^{\rm 2}$  Mit 'Schuh' wird in der Seilbahntechnik der Teil der Stützenausrüstung bezeichnet, welcher das Tragseil führt. Es wird zwischen festen Tragseilschuhen und drehbaren Auflagerschuhen unterschieden [5].

 $^{\rm 3}$  Der Abstand zwischen zwei Stützen wird in der Seilbahntechnik als Feld bezeichnet. Die Luftseilbahn Adliswil-Felsenegg hat zwei Felder: Das untere geht von der Talstation bis zur Stütze, das obere von der Stütze bis zur Bergstation.

Modell für das Schwingungsverhalten. Die Fälle müssen einzeln je nach Position im Feld und Last beurteilt werden.

### **4.3 Rechtliche Grundlagen**

Die Sicherheitsanforderungen für Luftseilbahnen, deren Fahrzeuge vom Zugseil hin- und herbewegt werden können, sind im Bundesrecht besonders behandelt. Die Ausführungen der Seilbahnverordnung (SR 743.12) regeln die Vorschriften über die Sicherheitsanforderungen an Pendelbahnen (Pendelbahnverordnung) [7] sowie die besonderen Sicherheitsbestimmungen für den Bau, den Betrieb und die Instandhaltung.

So ist zum Beispiel in Ziff. 351 der Pendelbahnverordnung der kleinste Abstand des Zugseiles oder der längs und quer pendelnden Fahrzeuge vom Boden beim grössten dynamischen Durchhang<sup>4</sup> geregelt. In Ziff. 352 ist die höchst zulässige Höhe über Grund vorgeschrieben. Im Falle der Luftseilbahn Adliswil-Felsenegg (LAF) muss sichergestellt sein, dass die Kabine bei begehbaren Streckenabschnitten immer 2.5 m, bei nicht begehbaren 1.0 m ab Boden ist.

In Ziff. 322, Abs. 3 der Verordnung ist die Querpendelfreiheit im Bereich der Stützen (15 Prozent im Falle der LAF) definiert, in Ziff. 324 die minimale Längspendelfreiheit entlang der Strecke (LAF 35 Prozent). Die einzureichenden Vorlagen und Nachweise sind in Paragraph 2 (Situationsplan Ziff. 213, Längenprofil Ziff. 214) definiert. Die Problematiken in Zusammenhang mit einer Bergung sind in Ziff. 931ff beschrieben.

Im Anhang 2 (Ziff. 942) sind die periodischen Prüfungen aufgeführt: Jährlich müssen die Betriebs- und Sicherheitsbremsen mit Last geprüft werden. Dabei muss der Bremsweg oder -zeiten gemessen werden (Art. 5.5).

<sup>4</sup> Der grösste Seildurchhang, der sich infolge plötzlicher Laständerung (Anfahren, Bremsen) oder infolge betrieblicher Schwingungen (Pumpen) einstellen kann.

### **4.4 Luftseilbahn Adliswil-Felsenegg (LAF)**

Der Betrieb der Luftseilbahn Adliswil-Felsenegg, einer Zweiseil-Pendelbahn, wurde am 30. Dezember 1954 aufgenommen. Zu Beginn kamen noch die Kabinen der Landesausstellung von 1939 zum Einsatz, welche jedoch schon nach kurzer Zeit durch neue, über eine grössere Kapazität verfügende ersetzt wurden. Im Jahre 1986 erfolgte ein erster Umbau, welcher den Betrieb weitgehend automatisierte; 1997 wurde der Antrieb ersetzt. Im wesentlichen stammt der mechanische Teil der heutigen Anlage von der Firma Von Roll aus Bern, die Steuerung von der Firma Sisag aus Schattdorf UR. Der Antrieb und die Tragseilspannvorrichtung befinden sich in der Talstation, das Spanngewicht des Zugseiles in der Bergstation. Die LAF ist die einzige konzessionierte Luftseilbahn im Kanton Zürich.

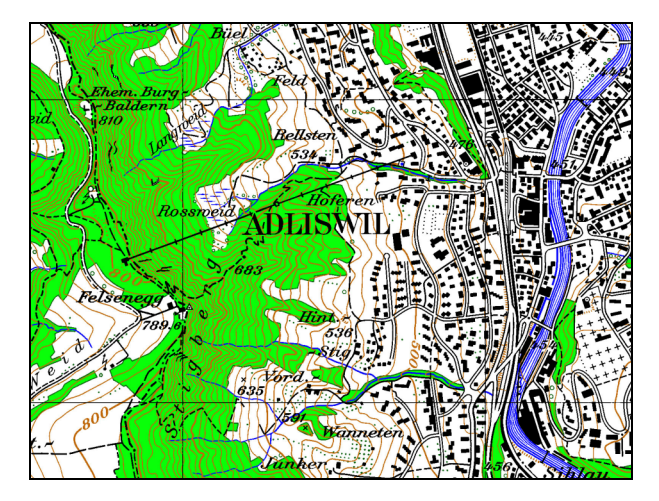

Abbildung 4-1: Situationsplan Ausschnitt aus Landeskarte 1:25'000 "Albis" / Nr. 1111

### **4.4.1 Technische Daten**

Der technische Leiter der Luftseilbahn Adliswil-Felsenegg stellte dem GGL die Betriebsanleitung sowie die Konstruktionspläne der Kabinen zur Verfügung. Vom Institut für Leichtbau und Seilbahntechnik der ETH Zürich konnte ein Längenprofil verwendet werden. Aus diesen Unterlagen nachfolgend die wichtigsten technischen Daten:

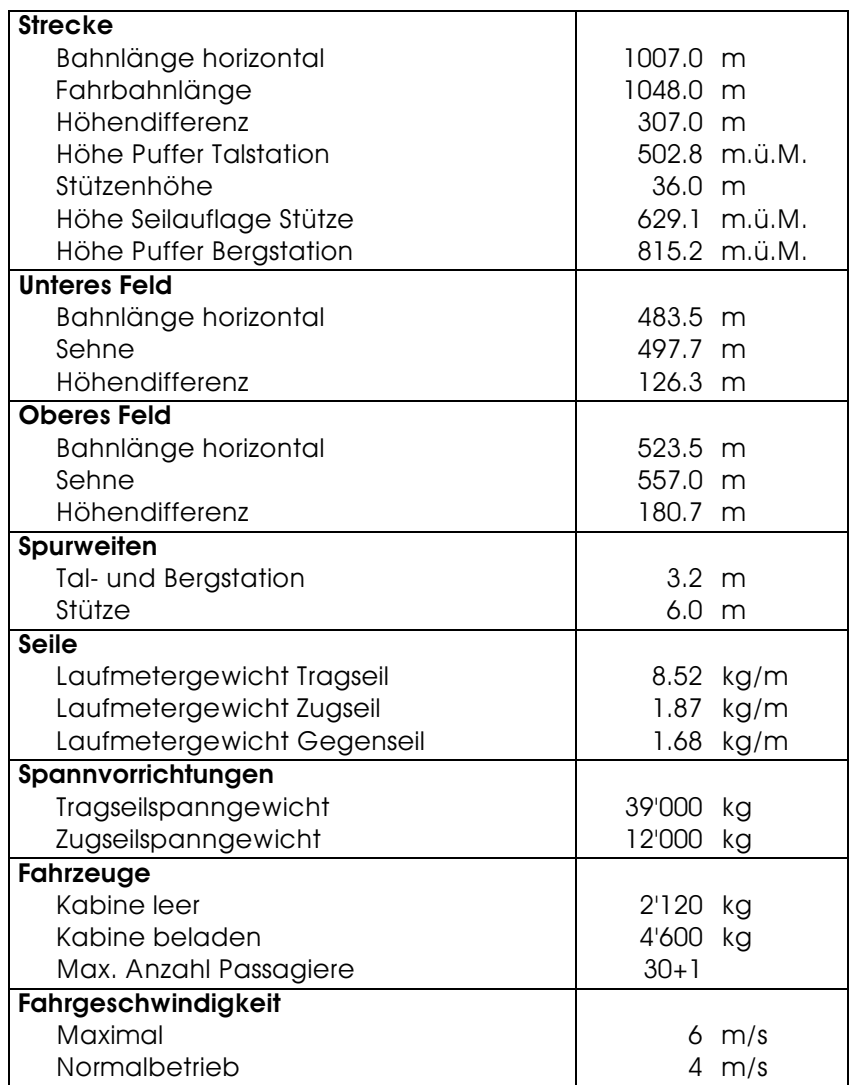

Tabelle 4-2: Technische Daten LAF

Eine Eigenheit der LAF stellt die Spurweite dar: Sie ist nicht über die ganze Streckenlänge konstant. Mit der Auswertung der Lastwegkurve zeigte sich, dass die in der Betriebsanleitung angegebenen technischen Daten verschiedene Widersprüche aufweisen: Die angegebene Pufferhöhe der Bergstation ist mit Sicherheit einige Meter zu hoch. Das Leergewicht der Kabine wird neben der oben aufgeführten Angabe auch mit 1'680 kg angegeben, was eher korrekt ist. Die Angaben zur Strecke weisen eine Genauigkeit im Meterbereich auf. Dies wurde bereits 1995 in der Arbeit von M. Gimmel festgestellt [10].

## **5 Messanordnung und Messverfahren**

## **5.1 GPS-Ausrüstung**

#### **5.1.1 Empfänger**

Für die Aufzeichnung des Satellitensignals wurden zwei Dualfrequenzempfänger MiLLenium (L1/L2) und zwei 3751R Einfrequenzempfänger (L1) der Firma Novatel<sup>5</sup> eingesetzt. Der MiLLenium wurde für die Bedürfnisse der Vermessung mit Einsatz von Referenzstationen sowie Navigationsanwendungen in Echtzeit konzipiert. Es können Positionen mit einer Frequenz von 10 Hz aufgezeichnet werden. Erfahrungen am GGL zeigten jedoch, dass der Empfänger mit einer Aufzeichnungsrate von 4 Hz zuverlässiger arbeitet.

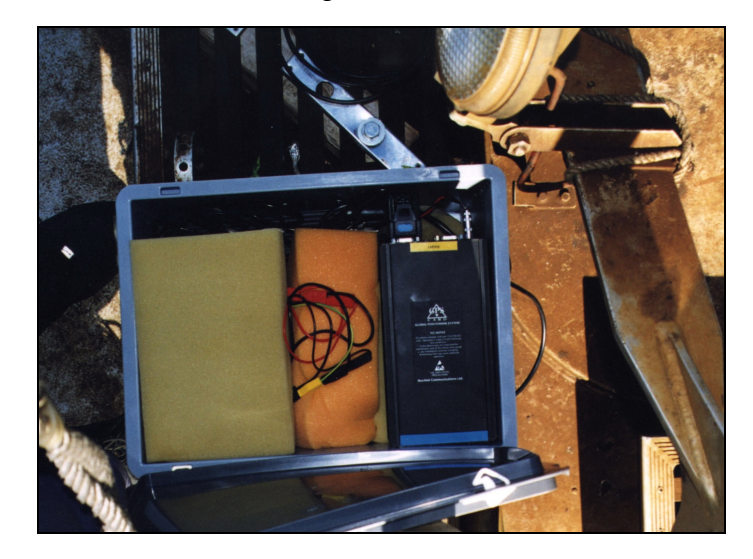

Abbildung 5-1: Novatel GPS-Empfänger MiLLenium auf der Kabine

L1-Empfänger weisen eine etwas geringere Genauigkeit auf, da der Einfluss der ionosphärischen Refraktion nicht eliminiert werden kann und benötigen mehr Messzeit zum Lösen der Ambiguities<sup>6</sup>.

Da beide Geräte nicht über ein internes Speichermedium verfügen, müssen Sie zusammen mit einem Industrie-PC betrieben werden. Als Betriebssystem wurde DOS eingesetzt. Dies gewährleistet eine hohe Zuverlässigkeit, da die Steuerung einzig über die Stromzufuhr geregelt wird (automatisches Einschalten).

### **5.1.2 Antennen**

 $\overline{a}$ 

Es wurden drei verschiedene Antennen auf der Kabine installiert: Eine Zweifrequenzantenne war auf dem Laufwerk installiert. In Richtung Berg wurde eine extra kleine Einfrequenzan-

<sup>5</sup> Die Kosten für einen Empfänger belaufen sich auf ungefähr Fr. 10'000.–.

<sup>6</sup> Unbekannte Anzahl von ganzen Wellenlängen zu Beginn einer Phasenmessung. Die Ambiguities werden auch als Phasenmehrdeutigkeit bezeichnet [12].

tenne eingebaut und in Richtung Tal eine etwas grössere. Bei den Auswertungen zeigte sich, dass die Antenne 'Berg' wesentlich ungenauere Koordinaten liefert als die Antenne 'Tal'<sup>7</sup>.

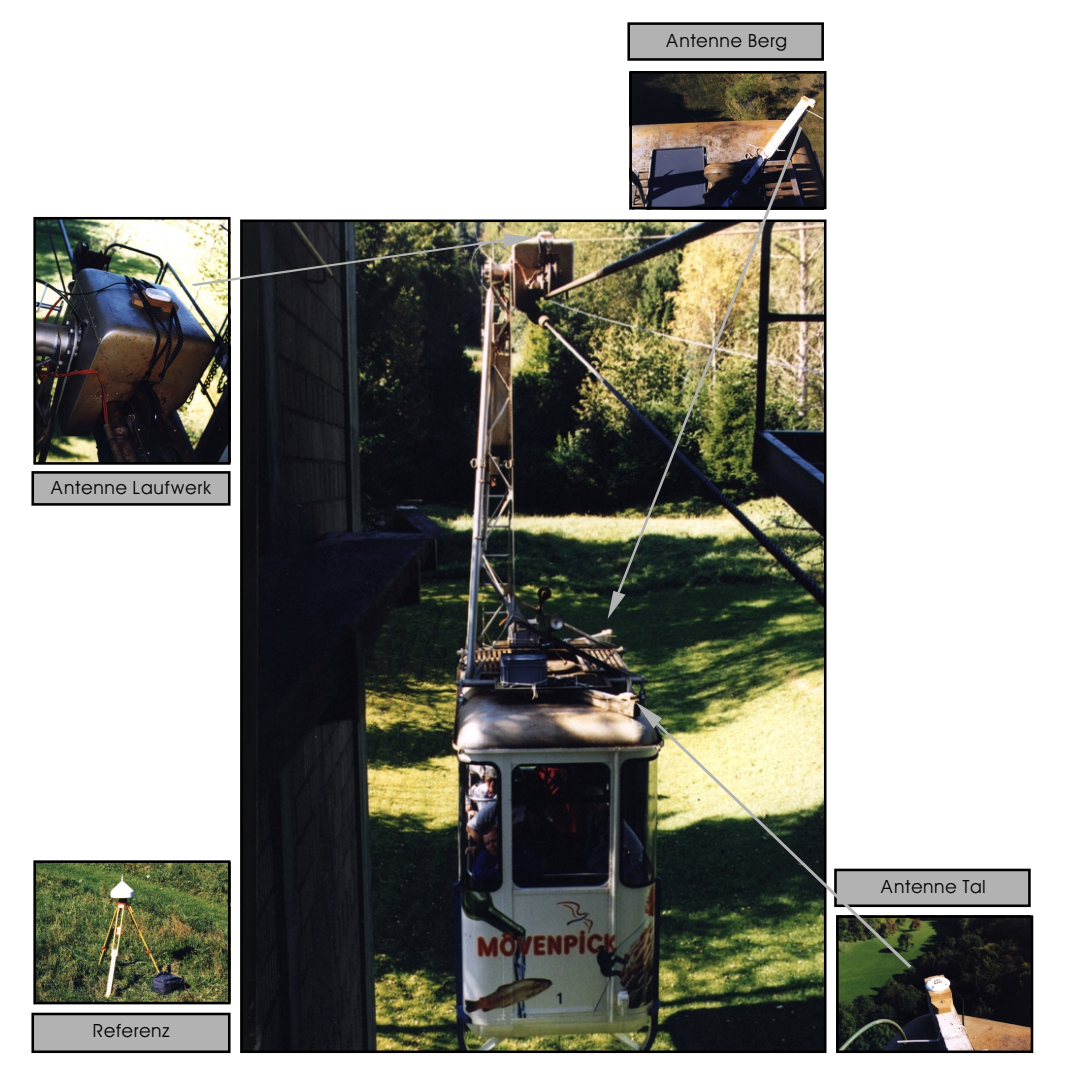

Abbildung 5-2; Eingebaute Antennen auf der Kabine 1 und Referenzstation

Die Referenzstation wurde wegen den besseren Überwachungsmöglichkeiten neben der Talstation aufgestellt. Gegenüber einer Stationierung auf der Felsenegg, dem anderen möglichen Standort, musste eine etwas grössere Abdeckung durch Bäume und die Albiskette in Kauf genommen werden.

#### **5.1.3 Installation**

Die gesamte GPS-Ausrüstung wurde auf dem Dach der Kabine 1 aufgebaut. Der Zeitaufwand für die Installation betrug etwa einen halben Tag. Um den regulären Betrieb nicht zu stören, mussten die Arbeiten teilweise nach Betriebsschluss durchgeführt werden. Drei Empfänger, zwei Industrie-PC's und zwei Autobatterien wurden in zwei Plastikkisten eingebaut, welche zusätzlich noch gegen Regen geschützt werden mussten. Obwohl die Kabinen über eine eigene 24 Volt Stromversorgung mit automatischer Aufladung während der Pufferung in

<sup>&</sup>lt;sup>7</sup> Vgl. dazu Abschnitt 6.2 / Kinematische GPS-Messung

der Tal- oder Bergstation verfügen, mussten die Geräte aus Sicherheitsgründen autark mit Elektrizität versorgt werden.

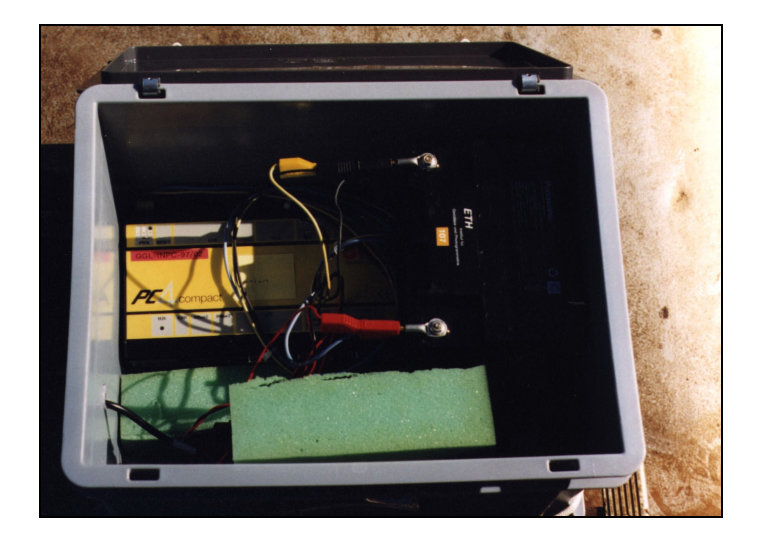

Abbildung 5-3: Installation auf dem Kabinendach Handelsüblicher Industrie-PC 'PC4 compact' und Autobatterie

Eine Autobatterie konnte die zwei GPS-Empfänger und einen Industrie-PC während ungefähr zehn Stunden mit Elektrizität versorgen. Insgesamt standen acht Batterien zur Verfügung, damit die Stromversorgung auch während des Ladevorganges sichergestellt werden konnte.

Die Referenzstation neben der Talstation wurde analog ausgerüstet mit dem Unterschied, dass eine wesentlich grössere und damit auch bessere Antenne eingesetzt werden konnte.

#### **5.2 Differentielles GPS mit Phasenmessung**

Das Ergebnis von GPS-Beobachtungen sind Pseudodistanzen. Dieser Begriff beinhaltet 'nicht echt' oder 'nachgeahmt,' da die ermittelten Entfernungen wegen des Synchronisationsfehlers zwischen den Satellitenuhren und der Uhr im Empfänger und weiteren Fehler nicht den wahren Distanzen entsprechen. Diese Pseudoentfernungen können entweder aus Code-Messungen oder aus Messungen der Phase der Trägerwelle abgeleitet werden. Bei ersterer Methode werden mit einem Korrelationsverfahren die auf den Trägersignalen L1 und L2 aufmodulierte PRN-Sequenzen<sup>8</sup> mit den im Empfänger generierten verglichen und daraus die Zeit, respektive die Distanz abgeleitet. Bei letzterem Verfahren besteht die Schwierigkeit darin, dass die gemessenen Phasen zu Beginn mehrdeutig sind, da die Anzahl der ganzen Wellenlängen (Ambiguities) nicht bekannt ist.

Eine massive Genauigkeitssteigerung wird erreicht, wenn simultan mit zwei Empfängern die selben Satelliten beobachtet werden. Daraus resultieren Koordinatenunterschiede oder Basislinien zwischen den Punkten. Für die absolute Positionsbestimmung müssen dann allerdings die Koordinaten eines Punktes, der sogenannten Referenzstation, bekannt sein.

Mit absoluten Code-Messungen erreicht man Genauigkeiten zwischen 50 m und 100 m, mit relativen solche von einigen Metern. Phasenmessungen sind aufgrund der um Faktor 100 kür-

<sup>8</sup> Pseudo-Random Noise mit Werten von +1 oder -1

zeren Wellenlänge viel genauer. Im relativen Modus werden statisch Standardabweichungen von einigen Millimetern, kinematisch von einigen Zentimetern erreicht [6/15].

Im Rahmen dieses Projektes wurden aufgrund der Genauigkeitsanforderungen alle Messungen im differentiellen Phasenmodus durchgeführt.

## **5.3 Aufzeichnungen**

Vom Freitag 1. bis Montag 4. Oktober 1999 wurden alle Bewegungen der Kabine durch die drei Antennen registriert. Die Aufzeichnungsfrequenz betrug vier Hertz. Zusätzlich waren auch die Referenzstation bei der Talstation sowie die AGNES-Stationen<sup>9</sup> permanent in Betrieb. Um Platz auf dem Speichermedium zu sparen, wurden nur die Messungen der Phase aufgezeichnet. Die präzisen Ephemeriden<sup>10</sup>, welche für die GPS-Auswertungen benötigt werden, würden später aus dem Internet bezogen<sup>11</sup>.

Die Novatel-Empfänger wurden so konfiguriert, dass sie nach dem Einschalten des Stromkreislaufes automatisch den Betrieb aufnehmen und stündlich die Messungen abspeichern, wobei der Dateiname automatisch aus einem Kürzel, dem GPS-Datum und der Uhrzeit generiert werden. Eine Voraussetzung dafür ist allerdings, dass die Empfänger kurz nach dem Aufstarten bereits Satellitensignale empfangen können, was im Falle der Stationierung der Kabinen in der Tal- oder Bergstation nicht gegeben ist. Da von der verwendeten Transfersoftware (nvtsf2) nicht auf die Systemzeit des Computers zugegriffen wird, hat dies zur Folge, dass für die Abspeicherung der gleiche Dateiname für alle Daten verwendet wird, welcher aus dem GPS-Nulldatum vom Sommer 1999 generiert wird. Aus diesem Grund mussten die sequentiell aneinandergereihten Phasenmessungen manuell mit entsprechenden Werkzeugen (rxscreen, rxcut) sortiert werden. Dieses Problem kann umgangen werden, indem im DOS eine Wartezeit definiert wird, bis die Novatel-Transfer-Software gestartet wird.

#### **5.3.1 Regulärer Betrieb**

 $\overline{a}$ 

Während des normalen Betriebes vom 1. - 3. Oktober 1999 stand vor allem die Erhebung von Daten für die Lastwegkurvenbestimmung im Vordergrund. Eine Schwierigkeit bestand darin, dass eine Fahrt nur ungefähr fünf Minuten dauert, was sehr wenig Zeit ist für eine Phasenlösung, insbesondere für Einfrequenzempfänger. Gewiss wurden auch während des Aufenthaltes der Kabine in der Tal- oder Bergstation Positionen registriert, diese waren jedoch wegen des Multipath<sup>12</sup> ungenau und konnten nicht verwendet werden. Bei der Auswertung der Daten musste also einerseits darauf geachtet werden, dass jede Fahrt zwingend einzeln ausge-

 $^{\rm 9}$ Das Bundesamt für Landestopographie in Bern plant die Verbreitung von GPS-Phasenmessungen in Echtzeit. Das Projekt 'AGNES' (**A**utomatisches **G**PS **N**etz **S**chweiz) steht zur Zeit in der Pilotphase mit ungefähr zehn in Betrieb stehenden Stationen. Eine davon befindet sich auf dem Dach des Geodesy and Geodynamics Lab der ETH Zürich.

<sup>&</sup>lt;sup>10</sup> Parameter zur Berechnung der Satellitenposition zu beliebigen Epochen in einem geozentrisch erdfesten Koordinatensystem. Man unterscheidet zwischen Broadcast und präzisen Ephemeriden, wobei erstere über das Satellitensignal zur Verfügung gestellt werden und somit Echtzeit-Lösungen erlauben [12].

<sup>11</sup> ftp://ftp.leipzig.ifag.de/GIBS/GPS/IGS/IGSSP3/

<sup>&</sup>lt;sup>12</sup> Mit Multipath bezeichnet man die Mehrwegausbreitung des Signals durch Reflexionen. Die Interferenz von direkten mit indirekten Wellen im Phasenzentrum der Antenne führt unter anderem zu Phasenverschiebungen [12].

wertet wird. Andererseits mussten Zeitfenster ausgewählt werden, während denen die Konstellation (Anzahl sichtbare Satelliten, wenige Cycle Slips<sup>13</sup>, etc.) ideal ist.

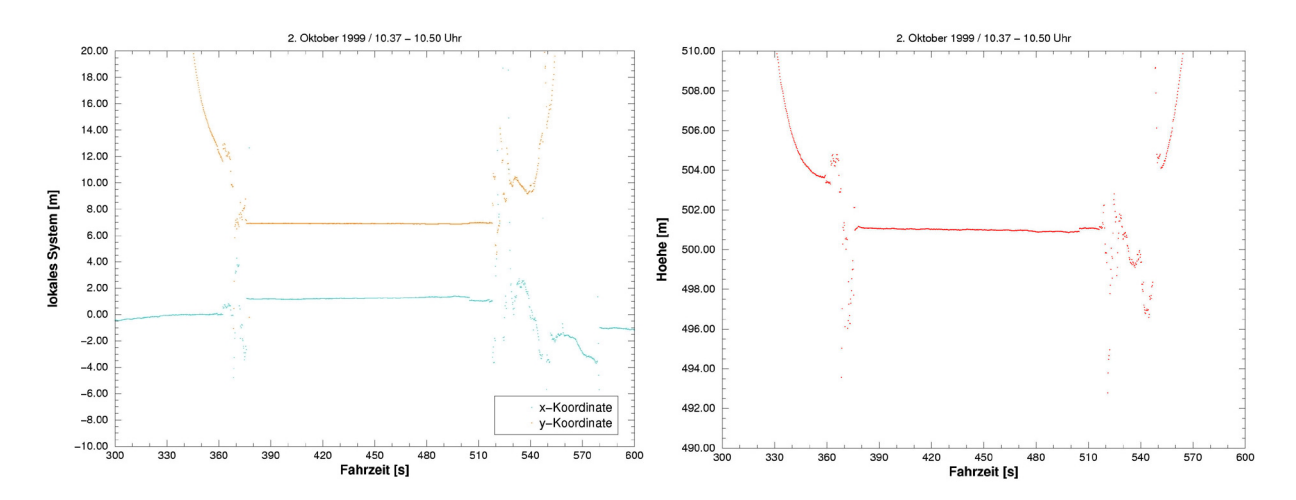

Abbildung 5-4: Ausfall GPS im Einfahrbereich Talstation und Multipath-Effekt

Das Problem der kurzen Fahrzeit könnte umgangen werden, indem die Kabine vor der Fahrt aus der Station herausgefahren wird und die GPS-Empfänger einige Minuten statisch messen (Initialisierung). Dies ist allerdings während des regulären Seilbahnbetriebes nicht möglich.

#### **5.3.2 Revision**

Am 4. Oktober 1999 wurden zusammen mit der Firma Sisag AG im Rahmen einer Revision verschiedene Bremsproben mit Vollast durchgeführt. Diese Kontrollen sind gemäss Pendelbahnverordnung (Anhang 2 / Art. 942) einmal jährlich durchzuführen. Zu diesem Zwecke wurde die Kabine mit Betongewichten beladen, so dass die maximal zugelassene Last von 4'600 kg erreicht wurde. In einem Logbuch<sup>14</sup> wurden die verschiedenen Konstellationen aufgezeichnet und Ausdrucke der Bremsaufzeichnungen<sup>15</sup> erstellt. Detailliert ausgewertet wurde ein Nothalt mit Betriebs- und Sicherheitsbremse um 08.53 Uhr, da dort die Konstellation (Anzahl Satelliten, wenige Cycle Slips) am besten war. Kabine 1 fuhr zu diesem Zeitpunkt bergwärts. Weiter untersucht wurden die Nothalte um 9.01 Uhr und 10.40 Uhr.

<sup>14</sup> Vgl. Anhang F <sup>15</sup> Vgl. Anhang G

 $\overline{a}$ 

Messanordnung und Messverfahren Seite 16 auch der Seite 16 auch der Seite 16 auch der Seite 16 auch der Seite 16 auch der Seite 16 auch der Seite 16 auch der Seite 16 auch der Seite 16 auch der Seite 16 auch der Seite 16 a

<sup>&</sup>lt;sup>13</sup> Ganzzahlige Unterbrechung der Phasenambiguität bei Signalunterbrechung, z.B. durch Abdeckung bei der Stützenüberfahrt.

## **6 Datenauswertung**

### **6.1 Statische GPS-Messungen**

Die neben der Talstation eingerichtete Referenzstation wurde mit Hilfe von Koordinaten des AGNES-Netzes (Fixpunkt Zimmerwald) und der 'Bernese GPS Software 4.0'16 eingerechnet. Zur Kontrolle wurde noch die Position der GPS-Antenne auf dem Dach des GGL's, ebenfalls ein AGNES-Standort, bestimmt. In die Auswertung flossen alle Messungen der vier Tage, insgesamt etwa 40 Stunden, ein. Die Koordinaten der Referenzstation LAF lauten:

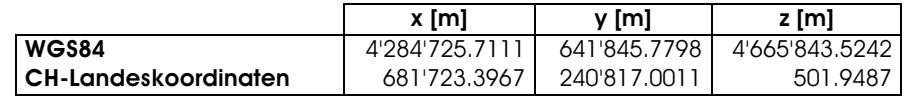

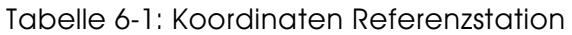

Das Ergebnis für den Fixpunkt auf dem Dach des GGL war erstaunlich genau: Die Standardabweichung für die Lage betrug weniger als 1 mm, diejenige für die Höhe 3.5 mm. Die neu eingerechnete Referenzstation bei der Luftseilbahn hatte ein Sigma von etwas mehr als 1 cm in der Lage und von knapp 2 cm in der Höhe. Der Unterschied in der Genauigkeit ist unter anderem auf die unterschiedlich bekannten Antennencharakteristika zurückzuführen. Währenddem die Eigenschaften der Antenne auf Dach des GGL genau bekannt waren und erst noch der gleiche Typ wie in Zimmerwald verwendet wurde, war von der anderen nichts Genaueres bekannt.

### **6.2 Kinematische GPS-Messungen**

Die Positionen aus den kinematischen GPS-Messungen wurden ausnahmslos mit am GGL entwickelter Software [4] auf Linux berechnet. Die 'GPSKIN' Software zeichnet sich durch die Unabhängigkeit von proprietären Herstellerformaten und die Möglichkeit der Einflussnahme auf jede einzelne Etappe der Auswertung aus. Weiter können verschiedene, kleinere Anpassungen wie zum Beispiel die Vorgabe eines fixen Abstandes zwischen den Antennen für die Ausgleichung (Pseudobeobachtung) programmiert werden, da der Quellcode zur Verfügung steht. Das Programm setzt allerdings auch einige Informatik-Kenntnisse voraus und ist ähnlich wie die Bernese GPS-Software nicht für den Normalbenutzer ausgelegt: Es ist nicht immer einfach, den Überblick zu behalten, und die Auswertung erfordert viele Einzelschritte, welche allerdings mit den mächtigen Skriptfunktionen in Linux zusammengefasst werden können.

Aus diesem Grund wurde in den nachfolgenden drei Diagrammen der Datenfluss der GPS-Auswertung, der Lastwegkurve und der Lage im Raum (Schwingungsverhalten) aufgezeigt. Neben Erklärungen sind auch die gebräuchlichen Suffix für die in den einzelnen Verarbeitungsetappen entstehenden Dateien aufgeführt.

Wie bereits in Abschnitt 4.2.1 über den regulären Betrieb erörtert, sind fünf Minuten Messzeit sehr wenig für eine Phasenlösung, insbesondere für die Einfrequenzempfänger. Daneben

<sup>&</sup>lt;sup>16</sup> Die Software ist für die Auswertung statischer GPS-Messungen konzipiert und wurde an der Universität Bern entwickelt. Sie richtet sich an professionelle Benützer, welche hohe Genauigkeiten und Zuverlässigkeiten fordern. Die detaillierte Auswertung ist aus Anhang C ersichtlich.

musste auch mit kürzeren Abdeckungen (Kabinenaufhängung, Stützenüberfahrt und Bäume) gerechnet werden, welche immer wieder zu Cycle Slips führten. Auch die kurzfristigen, heftigen Schwingungen bei Nothalten konnten die Verbindung zu den Satelliten unterbrechen. Die erste Aufgabe bestand also darin, aus der grossen Datenmenge die Fahrten auszuwählen, während denen über eine möglichst lange Zeitspanne konstant genügend Satelliten vorhanden waren. Gleichzeitig musste aber auch sichergestellt werden, dass falsche Messungen im Bereich der Stationen (Multipath) nicht mit dabei waren.

Für die Bestimmung der Lastwegkurve wurden vier Fahrten detailliert ausgewertet. Eine umfassende Ausgleichung wurde für die Fahrt am 1. Oktober 1999 um 12.00 Uhr durchgeführt. Das Schwingungsverhalten der Kabine wurde ebenfalls bei vier Nothalten untersucht. In den nachfolgenden Ausführungen betreffend Schwingungsverhalten wurden alle entwickelten Anwendungen für den Nothalt am 4. Oktober 1999 um 08.53 Uhr eingesetzt. Zu diesem Zeitpunkt sah die Satellitenkonstellation wie folgt:

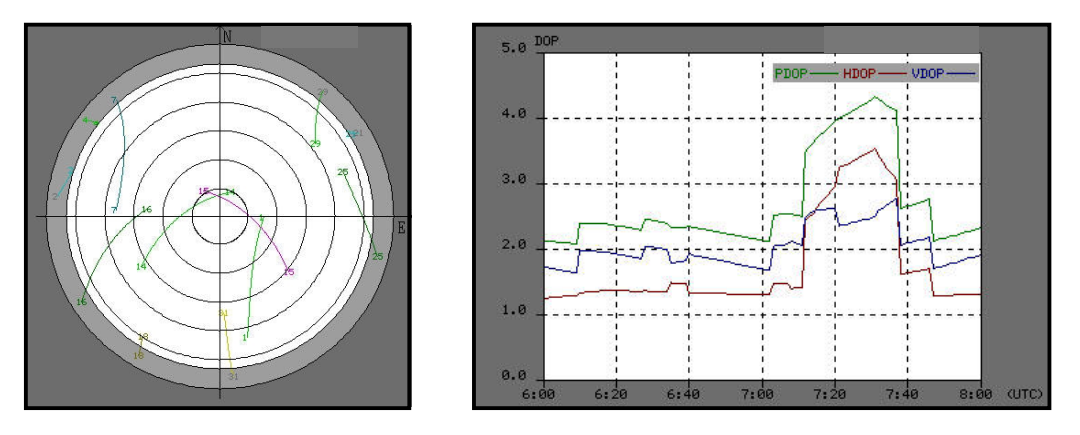

Abbildung 6-1: Skyplot und DOP's während des Nothaltes um 08.53 Uhr

#### **6.2.1 Datenfluss**

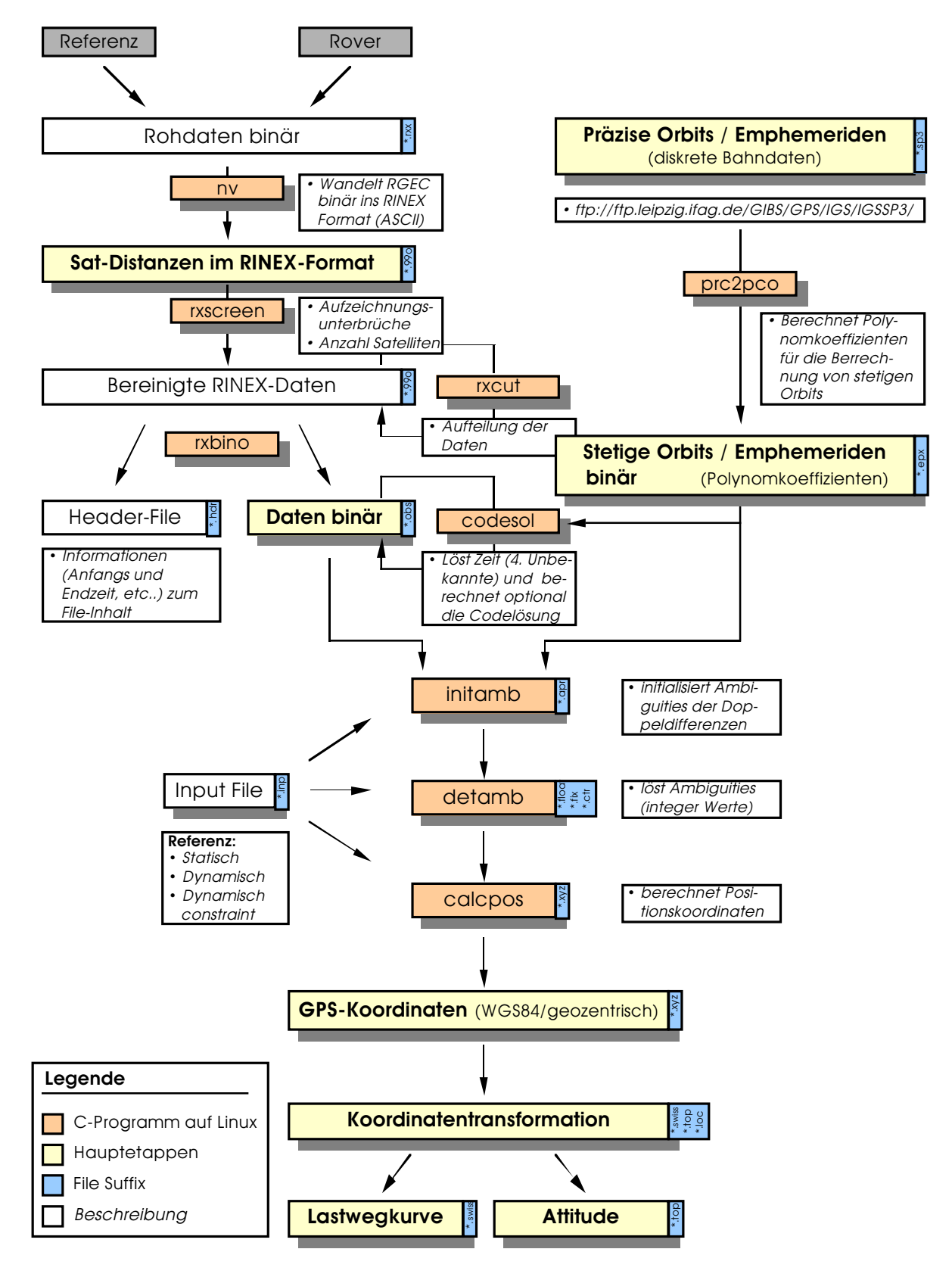

Abbildung 6-2: Datenfluss Kinematische GPS-Auswertung

#### **6.2.2 Koordinatensysteme**

Die einzelnen Berechnungen erforderten das Arbeiten mit verschiedenen Koordinatensystemen: Der gesamte GPS-Bereich wurde in geozentrischen WGS84-Koordinaten ausgewertet, die Berechnung der Lastwegkurve sowie der Nachweis des Schwingungsverhaltens geschah in einem lokalen System, und die Computeranimationen entstanden im Schweizer Landeskoordinatensystem.

Das lokale System ist wie folgt definiert: Der Ursprung liegt bei der Auflage des Tragseiles auf der Umlenkrolle in der Talstation, die y-Achse zeigt bergwärts in Richtung der Geraden<sup>17</sup> zwischen den Tragseilen, die x-Achse ist quer dazu und die z-Achse bleibt unverändert. Die Landeskoordinaten des lokalen Ursprunges waren nicht genau bekannt. Die Einpassung hatte dementsprechend aus den GPS-Messungen (Extrapolation) und mit der bekannten Feldlänge zu erfolgen. Die Drehungen um die einzelnen Achsen für die Bestimmung der Lage im Raum wurden wie in der Flugtechnik mit 'roll', 'pitch' und 'yaw' definiert. Die wichtigste Drehung in der Seilbahnvermessung, diejenige um die x-Achse (Schwingungen in Fahrrichtung), entspricht also dem 'pitch'.

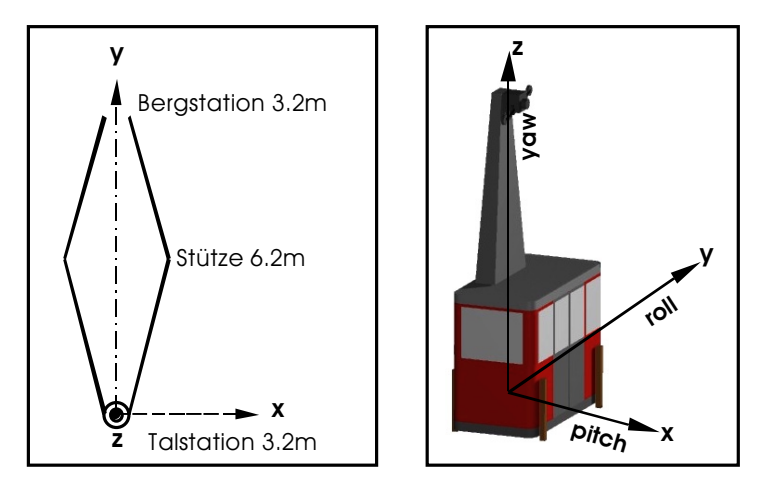

Tabelle 6-2: Lokales Koordinatensystem

Nach der Umrechnung der GPS-Koordinaten in Schweizer Landeskoordinaten und der Anbringung der Geoidundulation nach den 'Marti-Werten'18 wurden diese mit einer zweidimen-

<sup>&</sup>lt;sup>17</sup> Eine Eigenheit der Luftseilbahn Adliswil-Felsenegg ist, dass der Abstand zwischen den Tragseilen variiert: Er beträgt in der Tal- und Bergstation 3.2 m, bei der Stütze 6.2 m. Die durch die Festlegung der y-Achse in der Mitte zwischen den Tragseilen entstehenden kleinen Abweichungen konnten im Rahmen dieses Projektes vernachlässigt werden.

<sup>&</sup>lt;sup>18</sup> Das genauste Geoid der Schweiz entstand 1997 im Rahmen einer Dissertation an der ETH Zürich (Verfasser Urs Marti).

sionalen Helmerttransformation ins lokale System transformiert. Die Projektionskorrektur<sup>19</sup> wurde mittels eines Massstabsfaktors rückgängig gemacht, damit wahre Distanzen entsprechend der Anzeige im Kopierwerk<sup>20</sup> in der Talstation zur Verfügung stehen.

#### **6.2.3 Drehpunkt der Kabine**

Die Koordinaten der am Laufwerk angebrachte Antenne mussten für die Bestimmung von 'roll', 'pitch' und 'yaw' ins Drehzentrum reduziert werden, da die Veränderung der Lage im Raum in bezug auf ein Referenzsystem nur für einen starren Körper bestimmt werden kann. Die Schwierigkeit bestand nun darin, dass die Korrektur je nach Steigung des Tragseiles angebracht werden musste. Aus den GPS-Messungen konnten die Steigungswinkel über die ganze Strecke gerechnet werden. Im nachfolgenden Diagramm ist dies für eine Talfahrt mit mittlerer Last in Abhängigkeit der Zeit dargestellt:

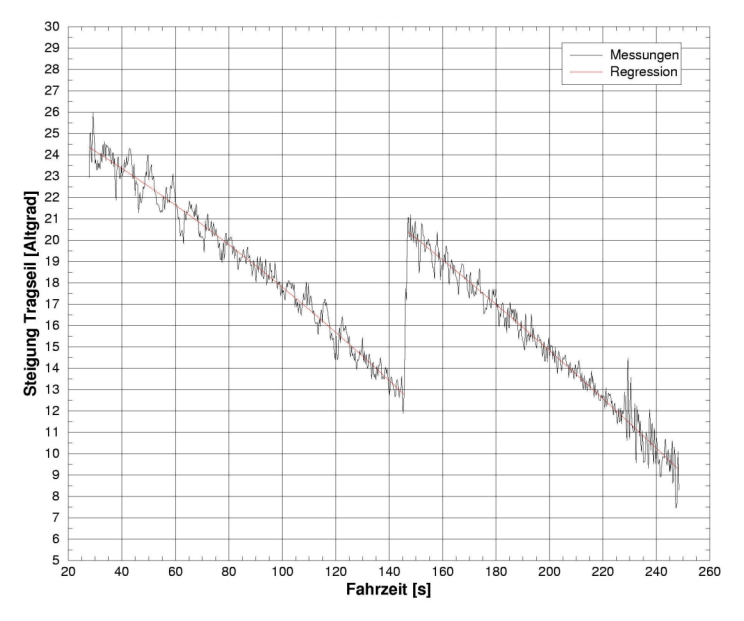

Abbildung 6-3: Steigung des Tragseiles

Mittels einer Regression wurden die Parameter einer Parabel bestimmt, nach denen die Laufwerkskoordinaten für beliebige Fahrten je nach Position auf der Strecke reduziert werden konnten. Eine allfällige Drehung um die x-Achse ('roll') wurde vernachlässigt, da einerseits davon auszugehen ist, dass sie sehr klein ist. Andrerseits ist der 'roll' auch vom Winde abhängig, was für jede Fahrt einzeln betrachtet werden müsste und sich daher nicht modellieren lässt.

 $d_{\text{Gelände}} = d_{\text{Projective}} - d_{\text{Gelände}} \cdot [x_m^2/2r^2 - H_m/r] = d_{\text{Projective}} \cdot 1.000022534813$  (für das Gebiet der LAF)

 $r =$  Erdradius = 6379 km

 $^{20}$  Einrichtung, die Informationen über den jeweiligen Fahrzeugstand, bezogen auf die Gesamtstrecke, liefert.

<sup>&</sup>lt;sup>19</sup> Um von einer im Projektionssystem bekannten Distanz die wahre Werte zu erhalten, müssen zwei Reduktionen rückgängig gemacht werden [13]:

<sup>1.</sup> Reduktion auf Höhe Null (Meereshöhe)

<sup>2.</sup> Reduktion der Kugeldistanz  $D_0$  in das Projektionssystem

 $x_m =$  mittlere x-Koordinate zwischen zwei Punkten

 $H_m =$  mittlere Höhe von zwei Punkten

#### **6.2.4 Genauigkeit**

Als Indikator für die Genauigkeit der aufgezeichneten Positionen eignete sich neben den Auswerteprotokollen<sup>21</sup> die Distanz zwischen den Antennen: Der Abstand zwischen den Antennen 'Berg' und 'Tal' müsste, wenn die Kabine sich wie ein starrer Körper verhält, auf jeden Fall konstant bleiben. Davon ist selbst während den heftigen Schwingungen im Bremsfall auszugehen. Die Strecken zwischen der Antenne auf dem Laufwerk und denjenigen auf dem Kabinendach müssten ebenfalls konstant bleiben, falls die Reduktion in den Drehpunkt<sup>22</sup> genügend genau erfolgte. Hier sind allerdings kleine Abweichungen möglich.

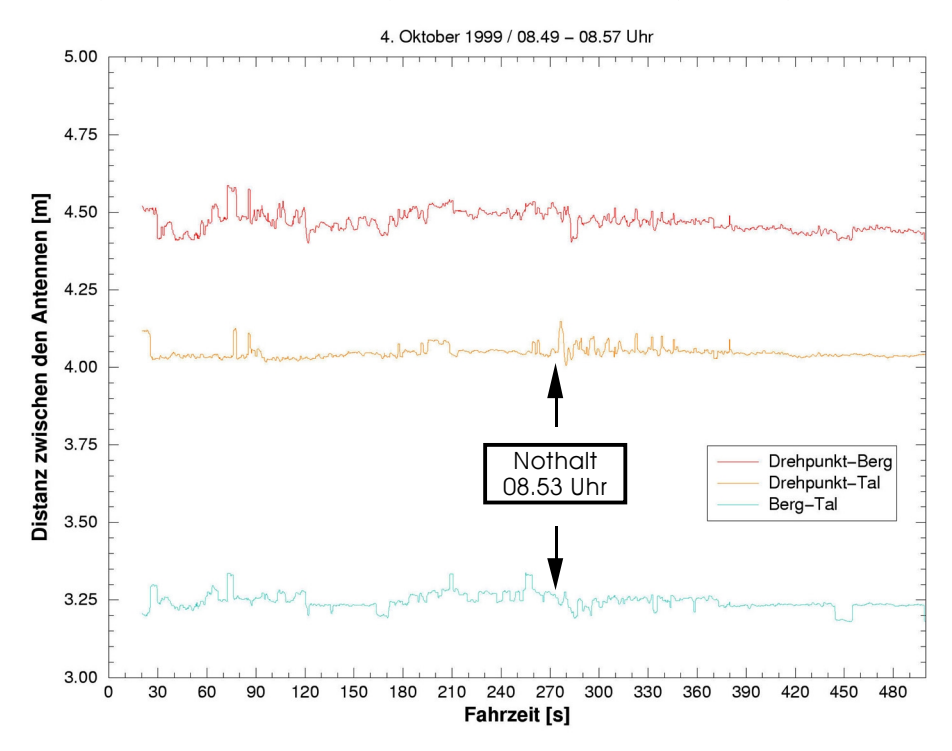

Abbildung 6-4: Genauigkeit GPS

Klar ersichtlich ist, dass die kleinere Antenne 'Berg' viel schlechtere Positionen liefert, als die Antenne 'Tal'. Wenn die Kabine stillsteht (Fahrzeit 100-180 und 390-500), liegt die Genauigkeiten der Distanz 'Laufwerk-Tal' im Zentimeterbereich, während des Nothaltes um 08.53 Uhr steigt das Rauschen in den Bereich von 5-10 cm.

#### **6.2.5 Nullmessung Lage**

Für die Bestimmung einer Änderung der Lage im Raum wird ein Vergleichssystem auf dem bewegten Körper ('Body Frame') benötigt. Die Positionen der Antennen wurden in Ruhelage etwas ausserhalb der Talstation konventionell mit einem Theodoliten mittels einer Polaraufnahme aufgenommen. Im nachfolgenden Diagramm sind die Positionen der Antennen in Landeskoordinaten und im lokalen System ersichtlich<sup>23</sup>:

<sup>21</sup> Vgl. Anhang D

<sup>22</sup> Vgl. Abschnitt 6.2.3 / Drehpunkt der Kabine

<sup>&</sup>lt;sup>23</sup> Die Messungen und Berechnungen sind im Anhang E ersichtlich.

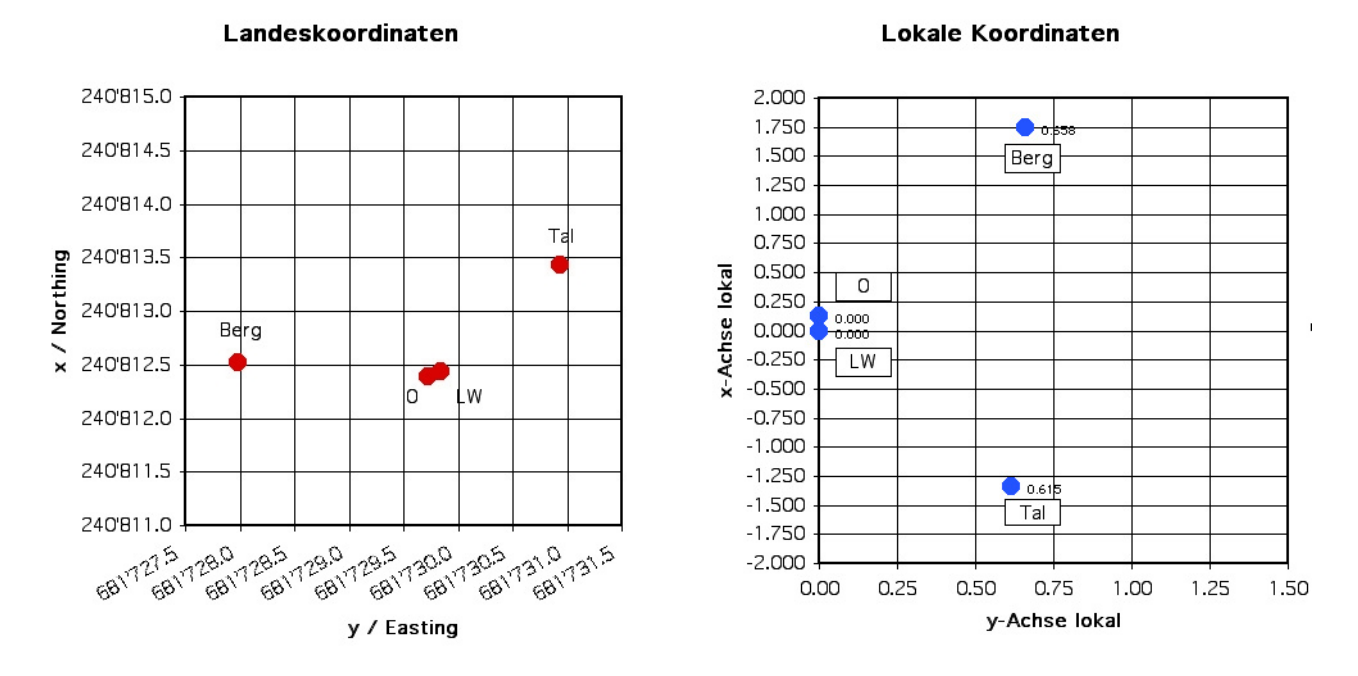

Abbildung 6-5: Nullmessung Antennenpositionen

## **6.3 Lastwegkurve**

In einem ersten Schritt wurde aus den Positionen der Kabine der Durchhang im Vergleich zur Sehne berechnet werden. Je eine Fahrt mit elf, fünf und sieben Passagieren konnte ausgewertet werden:

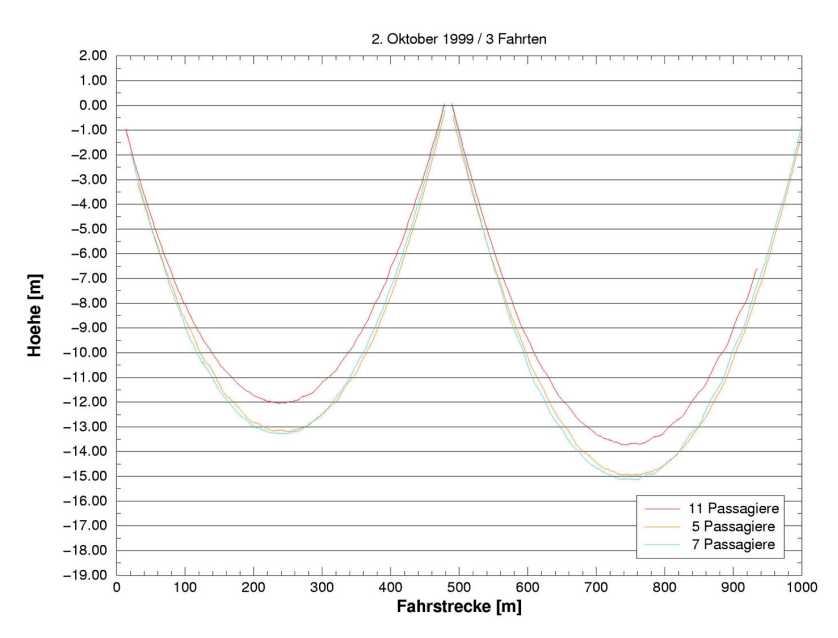

Abbildung 6-6: Lastwegkurven

In einem zweiten Schritt wurde versucht, die Modellkurve in Relation zu den Messungen zu setzten. Zu diesem Zwecke wurden aus der Funktion für die Lastwegkurve mit den Parametern aus der Betriebsanleitung der LAF (horizontale Seilkraft, Feldlänge, Sehne und Seileigengewicht) Modellwerte berechnet und versucht, diese anhand der Last in die Messungen einzupassen. Für eine einzelne Fahrt liess sich die Modellkurve noch recht gut kalibrieren. Bei mehreren Fahrten zeigte sich jedoch schon bald, dass es nicht möglich ist, nur über die Änderung der Last gemäss den Angaben im Frequenzrapport<sup>24</sup> die Modellkurve anzupassen. Wie schon in Abschnitt 3.4.1 erörtert, sind die in der Betriebsanleitung aufgeführten technischen Daten zu ungenau.

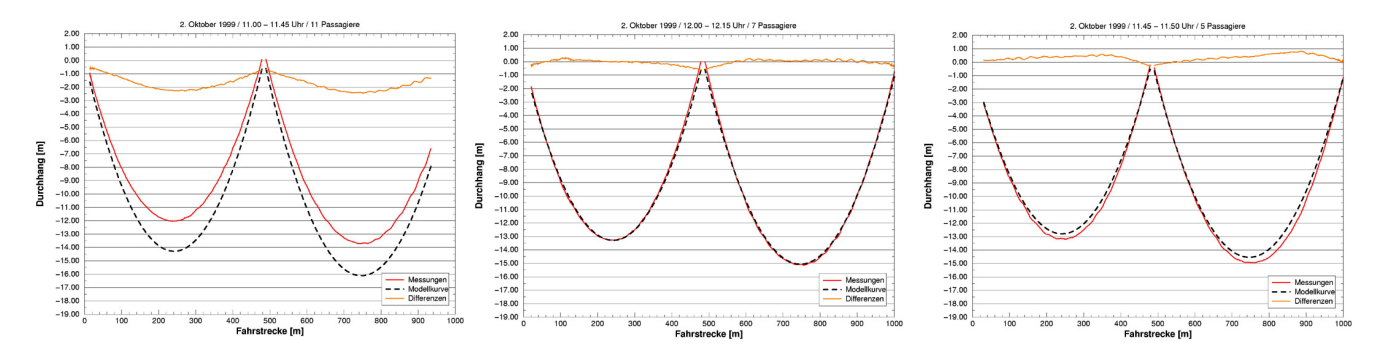

Abbildung 6-7: Einpassung der Modellkurven in die gemessenen Lastwegkurven

Für eine Verifikation des funktionalen Modells sind also genaue Parameter (mindestens vier wie sich später zeigen wird) unabdingbar. Diese können entweder durch Messungen vor Ort (Feldlänge, Höhenunterschied, Last, Auflagepunkte Tragseil, usw.) oder mittels einer Ausgleichsrechnung bestimmt werden.

<sup>&</sup>lt;sup>24</sup> Im Frequenzrapport wir die Anzahl Passagiere von Hand aufgeschrieben. Daraus lassen sich jedoch keine exakten Rückschlüsse auf das Gewicht der Kabine ziehen.

#### **6.3.1 Datenfluss**

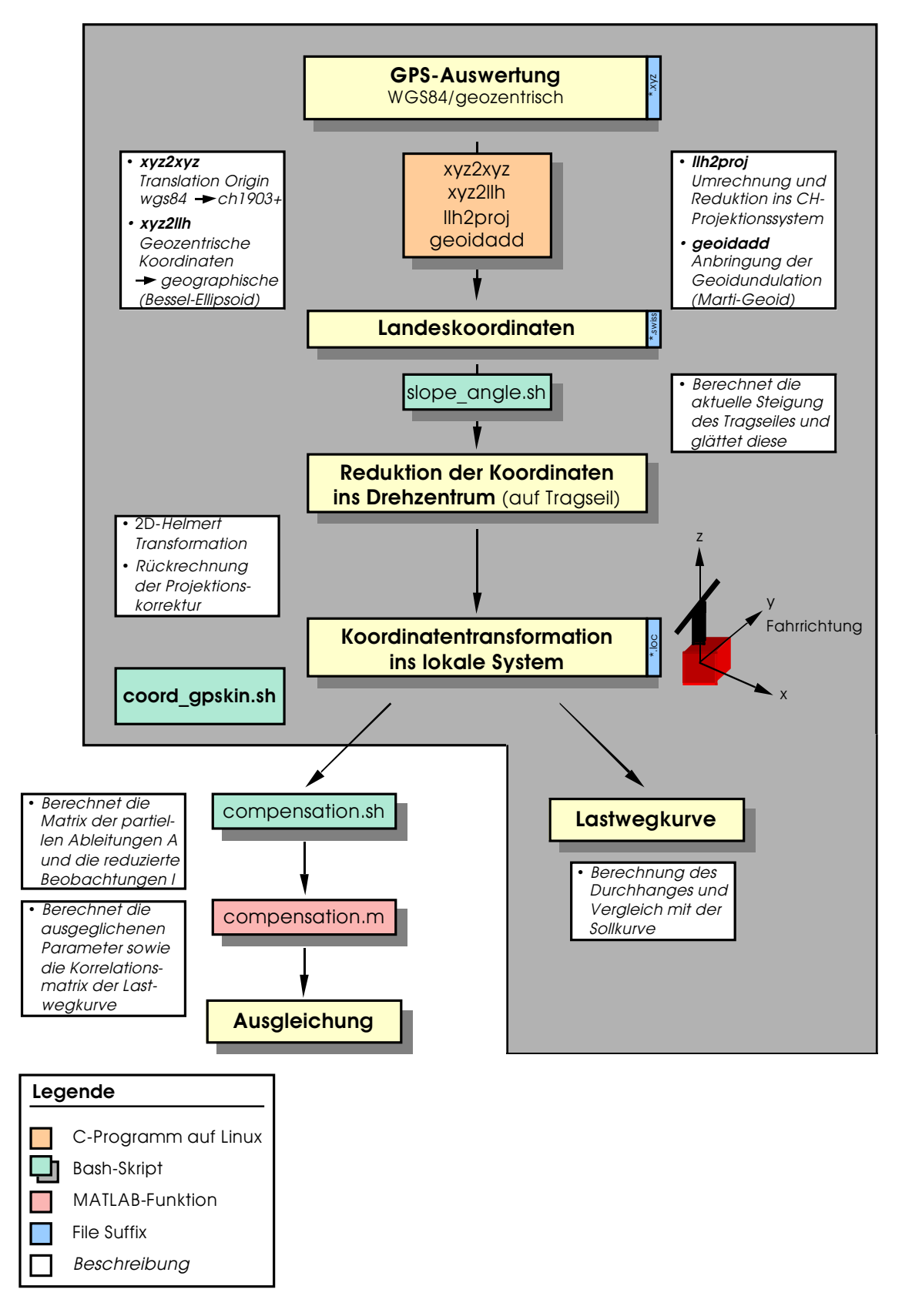

Abbildung 6-8: Datenaufbereitung für die Auswertung der Lastwegkurve

#### **6.3.2 Funktionales Modell**

Die Lastwegkurve entspricht, im Unterschied zum frei hängenden Seil, nicht genau einer Kettenlinie25. Da in der Praxis aber wegen der unbekannten Schuhreibung meistens nur mit einer Parabel gerechnet wird, konnte nichts Genaueres über die exakte Funktion des Durchhangs in Erfahrung gebracht werden. Von einem Mitarbeiter des Instituts für Leichtbau und Seilbahntechnik wurde die Vermutung geäussert, dass es sich um eine Enveloppe handeln könnte. Die Näherungsfunktion leitet sich aus der allgemeinen Form für den Durchhang her [18].

Wie bereits in Abschnitt 3.2.1 beschrieben, fliessen folgende sechs Parameter in zweiter Näherung in die Lastwegkurve ein. Es wird von einer konstanten horizontalen Seilkraft ausgegangen, die Schuhreibung wird vernachlässigt:

$$
yL := \frac{x(b-x)\left(Qw + \frac{1}{2}c\,qq + \frac{1}{4}\frac{c\,dq\,(b-2\,x)}{b}\right)}{b\,H} \tag{1}
$$

Formel 1: Lastwegkurve

| b            | $=$ Feldlänge             | m    |
|--------------|---------------------------|------|
| Q.,          | $=$ Wanderlast            | kN   |
| $\mathsf{C}$ | = Sehnenlänge             | m    |
| aa           | = Mittel Seileigenlast    | kN/m |
| da           | = Differenz Seileigenlast | kN/m |
|              | $=$ Horizontale Seilkraft |      |

Abbildung 6-9: Parameter der Lastwegkurve

Zuerst wurde das funktionale Modell der Lastwegkurve so umgeformt, dass es der klassischen Form einer kubischen Parabel (a $_0$ +a $_1$ x+a $_2$ x $^2$ +a $_3$ x $^3$ ) entspricht:

$$
f := \frac{ax}{H} - \frac{1}{2} \frac{(2a + c dq) x^2}{b H} + \frac{1}{2} \frac{c dq x^3}{b^2 H}
$$
  $a := Qw + \frac{1}{2} c qq + \frac{1}{4} c dq$  (2)

Formel 2: Lastwegkurve als kubische Parabel

Diese Form hat den Vorteil, dass in beliebigen Statistik-Programmen die Werte eingelesen werden können, und die drei Parameter  $a_1$ ,  $a_2$  und  $a_3$  mittels einer kubischen Regression berechnet werden können. Das erste Glied a<sub>0</sub> müsste bei korrekter Definition des Ursprunges null ergeben. Die Unbekannten der Lastwegkurve können jedoch in dieser Form nicht einzeln berechnet werden.

Mit weiteren Umformungen wurde versucht, die einzelnen Unbekannten der Lastwegkurve besser zu isolieren:

$$
f := u1x - \frac{u1x^2}{u3} - \frac{1}{2}u2x^2 + \frac{u2x^3}{u3} \qquad u1 := \frac{a}{H} \quad u2 := \frac{c \, dq}{b \, H} \quad u3 := b \qquad (3)
$$

Formel 3: Lastwegkurve mit isolierter Feldlänge

 $25$  Ein biegsames, schweres, nicht dehnbar und an zwei Enden aufgehängtes Seil nimmt die Form einer Kettenlinie an. Die Gleichung der Katenoide lautet: y = a⋅cosh(x/a).

Die aufwendigste Form des funktionalen Modells beinhaltet auch noch die Koordinaten der Auflage des Tragseiles in der Talstation (Ursprung des lokalen Koordinatensystems) sowie die Sehne als Unbekannte.

$$
f := y0 + \frac{h(xsi - x0)}{b} - \left(\frac{xsi - x0}{H} - \frac{(xsi - x0)^2}{bH}\right)\left(\omega w + \frac{1}{2}\sqrt{b^2 + h^2}qq + \frac{1}{4}\sqrt{b^2 + h^2}dq - \frac{1}{2}\frac{\sqrt{b^2 + h^2}dq(xsi - x0)}{b}\right) \tag{4}
$$

Formel 4: Lastwegkurve mit 8 Unbekannten

| $X_0$ | $=$ x-Koordinate Ursprung | m |
|-------|---------------------------|---|
| $y_0$ | $=$ y-Koordinate Ursprung | m |
| h     | $=$ Höhenunterschied      | m |

Tabelle 6-3: Zusätzliche Parameter der Lastwegkurve

In Hinblick auf die Kombination von Beobachtungen mehrerer Fahrten sind feldabhängige (Feldlänge, die Sehenlänge, die Koordinaten des Ursprunges und die horizontale Seilkraft), fahrtabhängig (Last, bzw. Anzahl Passagiere) sowie konstant bleibende (Seileigenlast) Unbekannte zu unterscheiden.

#### **6.3.3 Stochastisches Modell**

Grundsätzlich wurden alle Beobachtungen als normalverteilt und gleich gewichtet betrachtet. Es wurden jedoch Pseudobeobchtungen eingeführt, welche eine massiv höher Gewichtung (Faktor 1000) erhielten: In Formel (2) und (3) wurde versucht, die Lastwegkurve mittels der Vorgabe von Anfangs- und Endpunkt zu zwängen. Mit Hilfe der entwickelten MATLAB Routine<sup>26</sup> konnten in Formel (4) alle Unbekannten einzeln fixiert oder geschätzt werden.

#### **6.3.4 Parameterschätzung**

Die Auftragung der aus Formel (2) und (3) erhaltenen Werte nach der Regressionen brachte eine relativ gute graphische Übereinstimmung zwischen der gemessenen Lastweg- und der Modellkurve. Die ausgeglichenen Parameter wichen allerdings von den wahren ziemlich ab, insbesondere wenn Anfangs- und Endpunkt mittels Pseudobeobachtungen fixiert wurde. Dies lässt den Schluss zu, dass die durch die Zwängung vorgegebenen Parameter der Lastwegkurve zu ungenau sind, da sich eine Polynomfunktion dritten Grades beinahe beliebig einpassen lässt.

Nach der von Gauss entwickelten Methode der kleinsten Quadrate wurde die Lastwegkurve gemäss Formel (4) ausgeglichen. Diese Funktion liess es nun zu, dass auch die Feldlänge, der Höhenunterschied sowie die Auflage des Tragseiles auf der Umlenkrolle in der Talstation (Ursprung) geschätzt werden konnten. Von der Betriebsanleitung der LAF mussten nur noch die Werte für die Eigenlast des Seiles, die horizontalen Seilkraft sowie das Gewicht der leeren Kabine übernommen werden. Allerdings ergaben die im Rahmen der Linearisierung durchgeführten partiellen Ableitungen aufwendige Funktionen<sup>27</sup>.

Im Rahmen dieser Diplomarbeit war es nicht möglich, all das umfangreiche Datenmaterial auszuwerten. Es konnte lediglich zur Überprüfung der entwickelten Routinen die Fahrt vom 1. Oktober 1999, 12.00 Uhr mit sieben Passagieren analysiert werden Die beiden Felder wurden unabhängig ausgewertet, wobei für das untere 450 Beobachtungen zur Verfügung

<sup>&</sup>lt;sup>26</sup> Vgl. Anhang B1

<sup>27</sup> Vgl. Anhang A2/B1

standen, für das obere 502. Zuerst wurden alle Unbekannten zusammen geschätzt, was folgende Korrelationsmatrizes ergab:

|    | v0   | b     | da      | qq      | h       | н       | Qw      | χO      |    | VŪ   | b    | da      | aa      | h     | н                    | Qw    | xO                    |
|----|------|-------|---------|---------|---------|---------|---------|---------|----|------|------|---------|---------|-------|----------------------|-------|-----------------------|
| V0 | 00.1 | 0.41  | 0.09    | $-0.91$ | $-0.07$ | 0.05    | 1.26    | $-1.00$ | vO | 00.1 | 0.28 |         | $-1.06$ | 0.06  | 0.09                 |       | $0.54 - 1.00$         |
| b  |      | 1.00. | $-0.83$ | 0.34    | $-0.88$ | -0.80   | $-1.17$ | 0.42    | ь  |      | 1.00 | $-0.35$ | -0.67   |       | $-1.04 -0.30$        | 0.07  | $-0.35$               |
| da |      |       | 1.00.   | -0.58   | $-0.77$ | $-1.00$ | -0.12   | 0.30    | da |      |      | 1.00    | 0.69    |       | $-0.31 - 1.00 -0.99$ |       | 0.32                  |
| qq |      |       |         | 1.00    | 0.08    | $-0.73$ | 0.72    | $-0.81$ | qq |      |      |         | 1.00    | -0.53 |                      |       | $0.40$ $0.72$ $-1.86$ |
| h  |      |       |         |         | 1.00    | $-0.85$ | -0.63   | $-0.05$ | h  |      |      |         |         |       | $1.00 -0.28 0.19$    |       | $-0.56$               |
| н  |      |       |         |         |         | 1.00    | $-0.01$ | 0.28    | н  |      |      |         |         |       | 1.00                 | -1.01 | 0.35                  |
| Qw |      |       |         |         |         |         | 1.00    | 1.331   | Qw |      |      |         |         |       |                      | 1.00  | 1.05                  |
| XO |      |       |         |         |         |         |         | 0.00    | χO |      |      |         |         |       |                      |       | 1.00                  |

Tabelle 6-4: Korrelatiosmatrizes für das untere und obere Feld

Da vereinzelt Korrelationen grösser oder kleiner 1 auftraten, ist davon auszugehen, dass das System ohne vorgegebene Parameter nummerisch instabil ist. Es wurde nun versucht, mit einem iterativen Vorgehen und beliebig gezwängten Parameter eine (stabile) Auswertung durchzuführen, damit die Ergebnisse mit den Sollwerten gemäss Betriebsanleitung verglichen werden können:

| Gezwängte Parameter     | Geschätzte Parameter |                   | <b>Unteres Feld</b> | <b>Oberes Feld</b> | Sollwert      |  |
|-------------------------|----------------------|-------------------|---------------------|--------------------|---------------|--|
| $y_0$ , b, dq, qq, H    | Qw                   | [kN]              | 18.90               | 18.96              | 11 Personen   |  |
| $y_0$ , b, dq, H, $Q_w$ | qq                   | [m/kg]            | 0.1029              | 0.1031             | 0.1071        |  |
| $y_0$ , b, H, $Q_w$     | qq                   | [m/kg]            | 0.1029              | 0.1031             | 0.1071        |  |
|                         | dq                   | [m/kg]            | 0.0063              | 0.0073             | 0.0019        |  |
|                         | h                    | $\lceil m \rceil$ | 124.63              | 182.96             | 126.3/180.7   |  |
|                         | $X_{\cap}$           | [m]               | $-1.93$             | 481.87             |               |  |
| b, qq, $Q_w$ , $X_0$ ,  | y <sub>o</sub>       | $\lceil m \rceil$ | 501.50              | 626.54             | 502.8/629.1   |  |
|                         | dq                   | [m/kg]            | 0.0073              | 0.0063             | 0.0019        |  |
|                         | h                    | [m]               | 125.07              | 183.47             | 126.3/180.7   |  |
|                         | Н                    | [kN]              | 389.66              | 398.93             | 389.64/398.99 |  |

Tabelle 6-5: Erste Ergebnisse der Ausgleichung

Abschliessend sei noch darauf hingewiesen, dass die Ausgleichung konventionell mit entsprechend grossen Matrizes berechnet wurde. Diese könnte jedoch auch mit sequentiellen Algorithmen mit dem Vorteil kleinerer Matrizes oder über mehrere Fahrten durchgeführt werden.

### **6.4 Schwingungsverhalten**

Bei der Untersuchung der Verhaltens einer Luftseilbahn bei einem Nothalt gilt es zu beachten, dass einerseits am Laufwerk Schwingungen auftreten, und andererseits die Kabine selber hin und her pendelt. Bei einer schweren Last fallen die Schwingung von Trag- und Zugseil, welche sich auf das Laufwerk auswirken, stärker aus. Bei einer leeren Kabine hingegen ist die Auslenkung der Gondel grösser.

Seilschwingungsprobleme beinhalten komplexe Fragestellungen, für die es teilweise analytische Lösungen gibt. Bei der Beschreibung des Schwingungsverhaltens einer Seilbahn hingegen müssen so viele Nichtlineraitäten berücksichtigt werden, dass eine geschlossene analytische Lösung nicht mehr möglich ist [19].

Die durch Trag- und Zugseil verursachten Schwingungen am Laufwerk wurden direkt aus den GPS-Messungen eines Empfängers gewonnen. Für die Aufzeichnung der Lage im Raum (Attitude) im Falle der Kabine waren drei Empfänger und weitere Auswerteschritte vonnöten.

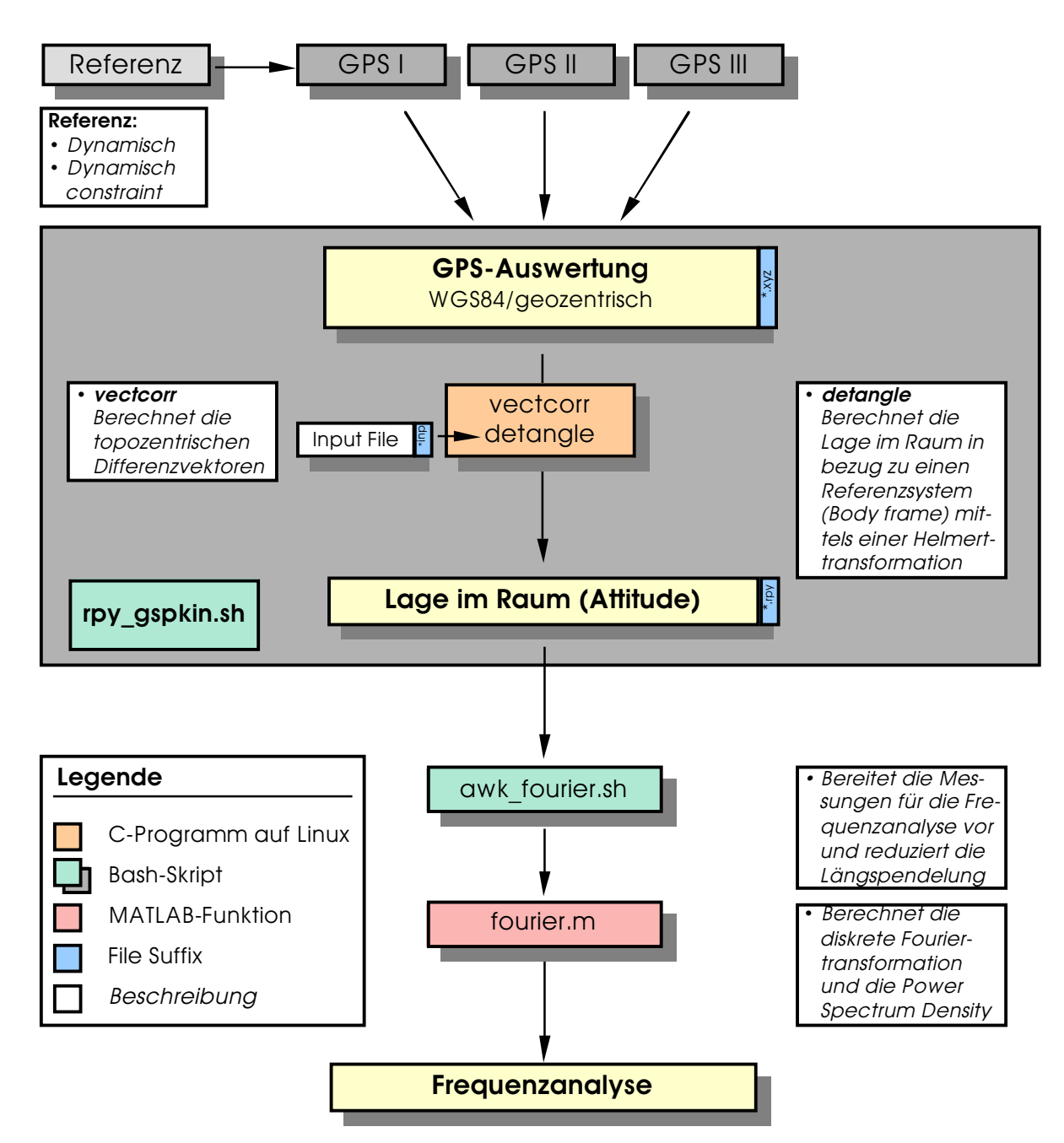

#### **6.4.1 Datenfluss für die Berechnung der Attitude**

Abbildung 6-10: Datenaufbereitung für die Analyse der Lage im Raum (Attitude)

#### **6.4.2 Schwingungen des Zug- und des Tragseiles**

In den nachfolgenden Diagrammen sind die am Laufwerk auftretenden Längs-, Quer, und Höhenschwingungen beim Nothalt um 08.53 Uhr aufgeführt:

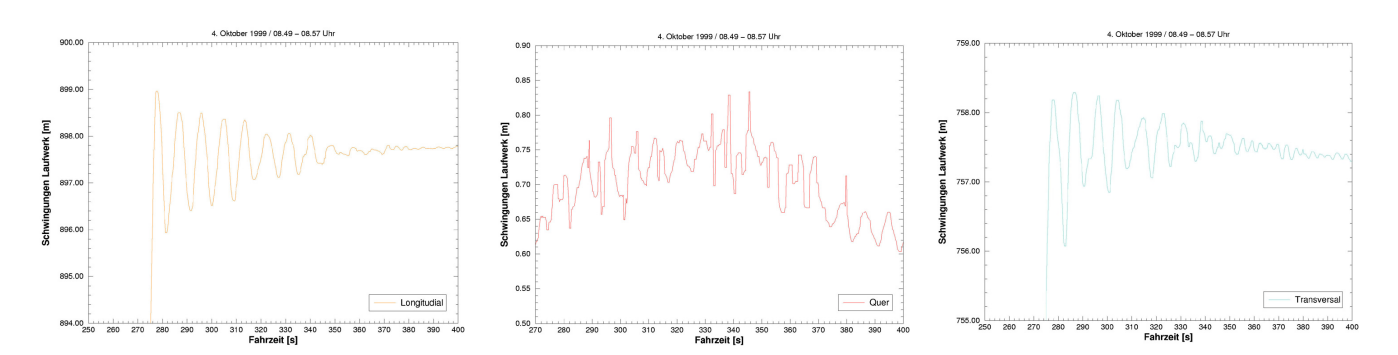

Abbildung 6-11: Auftretende Schwingungen beim Laufwerk in x-, y- und z-Richtung (Tragseil)

Leider war es nicht bei allen Nothalten möglich, die Schwingungen so präzis wie in den vorhergehenden Diagrammen nachzuweisen. Voraussetzung dazu ist, dass die Messdauer mindestens 15 Minuten beträgt sowie das Vorhandensein einer guten Konstellation (Anzahl Satelliten, wenige Cycle Slips durch Abdeckungen).

#### **6.4.3 Pendelbewegung der Kabine (Attitude)**

Mittels einer dreidimensionalen Helmerttransformation wird die aktuelle Lage der Kabine im Vergleich zum Referenzsystem auf dem Kabinendach ('Bode frame') bestimmt. Die drei Rotationswinkel der Transformation ergeben dann 'roll', 'pitch' und 'yaw'. Die ermittelten Auslenkungen wurden teilweise durch einen Filter leicht geglättet (aus jeweils fünf Werten wurde ein Median berechnet). Für den Nothalt um 08.53 Uhr ergab sich folgendes Schwingungsverhalten der Kabine:

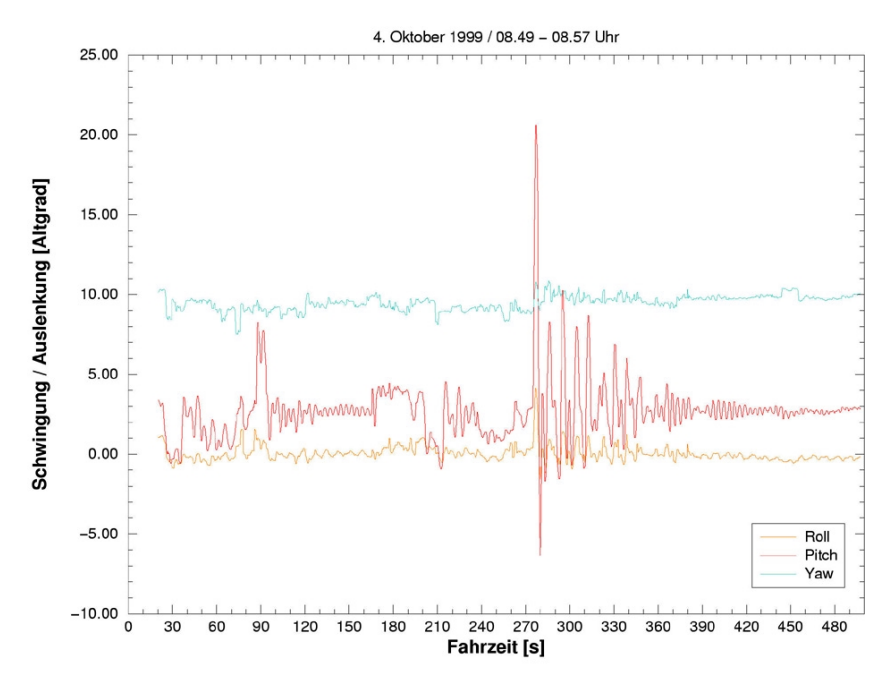

Abbildung 6-12: Pendelbewegung der Kabine beim Nothalt um 08.53 Uhr

Erkennbar sind zwei Abschnitt (90-160s und 420-500s), während denen die Kabine still stand sowie der Nothalt um 08.53 Uhr (Fahrzeit 280s). Die Pendelbewegung muss sich aus mehreren überlagerten Schwingungen zusammensetzen. Auch ist die Dämpfung klar ersichtlich. Interessant ist auch, wie die Schwingung bei 380s abflaut und dann wieder angeregt wird. Zu untersuchen wäre, ob es sich hier um eine Interaktion mit den Tragseil analog einem gekoppelten Pendel handelt.

## **6.5 Frequenzanalyse**

Mittels einer Fouriertransformation können die einzelnen Frequenzen einer Schwingung eruiert werden. Zu diesem Zwecke wurde während dem Bremsmanöver die mit vier Hertz aufgezeichnete, reduzierte<sup>28</sup> Längspendelung als Funktion der Zeit mit einem 'bash'-Skript aufbereitet. In einem zweiten Schritt wurde mit einer 'fast fourier transform' (FFT) in Matlab die diskrete Fouriertransformation des verrauschten Signals gefunden [16]. Mit einer 'power spectral density', eine Messung der Energie im entsprechenden Frequenzspektrum, wurden schliesslich die einzelnen Schwingungen bestimmt<sup>29</sup>.

Beim Nothalt um 08.53 Uhr traten longitudinal drei grosse und drei kleine Schwingungen auf:

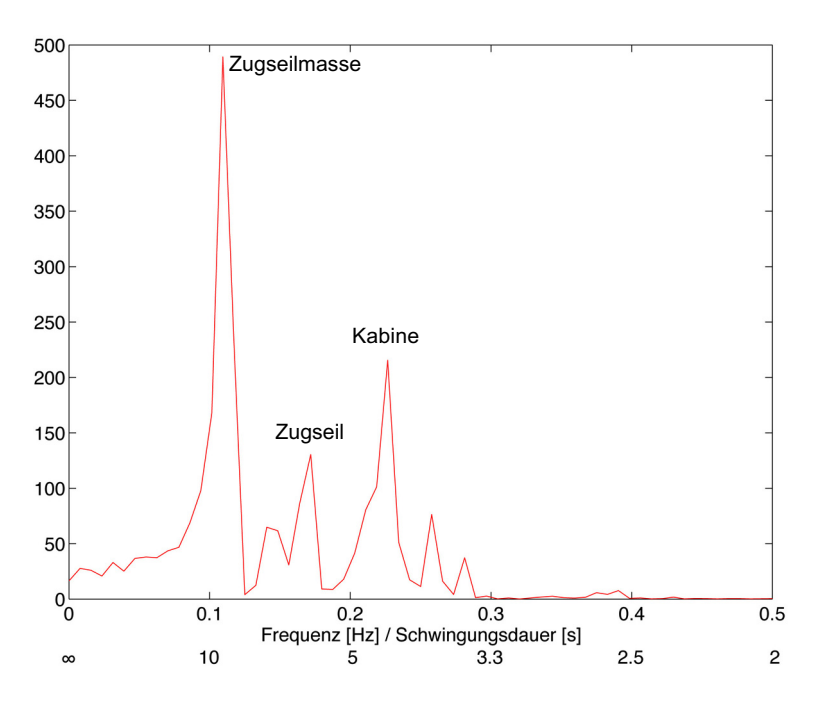

Abbildung 6-13: Power Spectral Density / Nothalt 08.53 Uhr

Für eine erste Analyse des Graphen kann die Schwingung der Kabine vereinfacht als physikalisches Pendel angesehen werden. Die Distanz zwischen Laufwerk und Kabinenboden beträgt ungefähr: l = 6.4 m.

<sup>&</sup>lt;sup>28</sup> Die Ruhelage der Kabine gegenüber dem Referenzkoordinatensystem betrug drei Grad. Für die Frequenzanalyse wurde dieselbe auf Null reduziert. Offensichtlich wurde die Kabine unregelmässig mit Gewichtssteinen beladen.

<sup>&</sup>lt;sup>29</sup> Sowohl der 'bash'-Skript wie auch die MATLAB-Funktion können dem Anhang B2 entnommen werden.

Die Winkelgeschwindigkeit ergibt sich aus

$$
w = \sqrt{\frac{3g}{2l}} = 1.5 \text{ m/s}^2
$$

$$
P = \frac{2\pi}{w} = 4.1 \text{ s.}
$$

und daraus eine Periodendauer von *P*

Dementsprechend müsste die Pendelbewegung der Kabine eine Frequenz von 0.23 Hertz haben.

In einem Kolloquium mit Prof. Dr. Gábor Opatka wurden die Frequenzanalysen erörtert. Gemäss dem Vorsteher des Institutes für Leichtbau und Seilbahntechnik wird der stärkste Ausschlag mit einer Periodendauer von 9.1 Sekunden durch die Zugseilmasse verursacht, die Schwingung mit einer Frequenz 0.17 Hertz wird vermutlich durch das Zugseil selber angeregt. Eine Längspendelung der Kabine dauert 4.4 Sekunden. Messungen der Periodendauer in der Computeranimation sowie der Vergleich mit der aufgezeichneten Attitude<sup>30</sup> bestätigten die aus der Frequenzanalyse erhaltenen Werte:

| Schwingung   | <b>Frequenz</b> $[Hz]$ | <b>Periode</b> [s] | Messungen [s]         |  |  |
|--------------|------------------------|--------------------|-----------------------|--|--|
| Zugseilmasse | 0.110                  | 9.1s               | 9.6 8.6 8.7 s         |  |  |
| Zugseil      | 0.170                  | 5.8s               | schwierig zu eruieren |  |  |
| Kabine       | 0.226                  | 4.4 s              | 4.54.54.6s            |  |  |

Tabelle 6-6: Hauptschwingungen Nothalt 08.53 Uhr

## **6.6 Geschwindigkeit und Beschleunigung**

Mit Hilfe der Software 'vitacc2' kann aus den GPS-Messungen die Geschwindigkeit (horizontal oder einzelne Komponenten), die Beschleunigung (horizontal oder einzelne Komponenten) und die Horizontaldistanz berechnet werden. Gleichzeitig können die Koordinaten der Eingangsdatei unter Angabe eines Grades (Polynomapproximation) sowie der Anzahl der zu berücksichtigenden Werte gefiltert werden. Für die nachfolgende Graphik wurden jeweils 6 Punkte für die Berechnung eines Polynoms dritten Grades verwendet.

<sup>&</sup>lt;sup>30</sup> Vgl. Abbildung 6-13

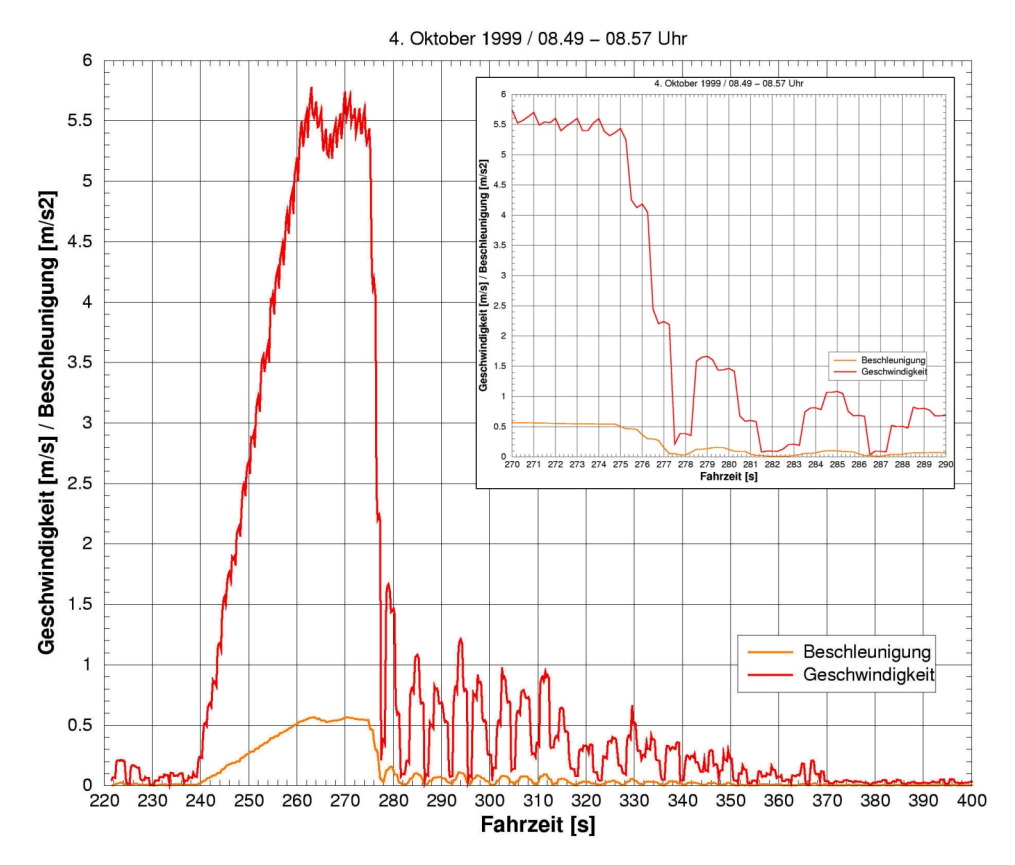

Abbildung 6-14: Geschwindigkeit und Beschleunigung bei Nothalt (Antenne Tal)

Da die Berechnungen mit den Messungen der Antenne Tal durchgeführt wurden, ist bei aufgezeichneten Geschwindigkeiten und Beschleunigungen auch die Pendelbewegung der Kabine berücksichtigt. Ein Vergleich mit der bei der Antriebsscheibe in der Talstation aufgezeichneten Geschwindigkeit zeigt, dass die beiden Graphen praktisch identisch verlaufen<sup>31</sup>. Der Unterschied bei der Anfangsgeschwindigkeit beruht darauf, dass 'vitacc2' die Horizontalgeschwindigkeit berechnet.

### **6.7 Profil und Bodenabstand**

Für die Erarbeitung eines Bergungsplanes ist für den Betreiber der Luftseilbahn der Abstand zwischen Kabine und Boden von Interesse. Steht neben den GPS-Messungen das Digitale Höhenmodell DHM25 des Bundesamtes für Landestopographie zur Verfügung, so kann mit einem 'bash'-Skript und entsprechender Software<sup>32</sup> ein Längsschnitt entlang der Fahrstrecke erstellt und daraus der Bodenabstand ermittelt werden.

<sup>&</sup>lt;sup>31</sup> Vgl. Anhang G

<sup>&</sup>lt;sup>32</sup> Vgl. Anhang A5

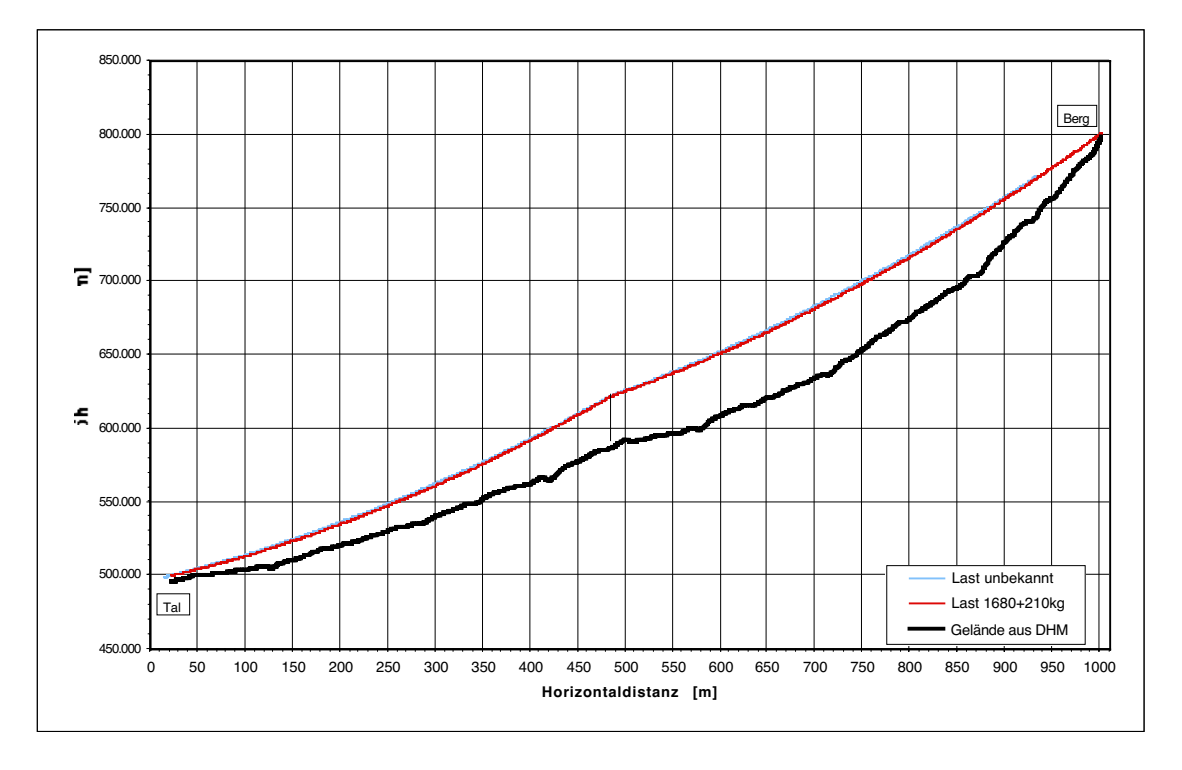

Abbildung 6-15: Profil Luftseilbahn Adliswil-Felsenegg

Das Profil wurde für zwei Fahrten ermittelt. Gemäss Frequenzrapport vom 2. Oktober 1999<sup>33</sup> waren um 11.15 Uhr (blauer Graph) 11 Personen und um 12.00 Uhr (roter Graph) 7 Personen in der Kabine. Die Angaben sind jedoch mit Vorsicht zu geniessen, da sie manuell erhoben wurden und keine Rückschlüsse auf das Gewicht der einzelnen Fahrgäste erlauben. Mittels einer Ausgleichung wurden jedoch für die Fahrt um 12.00 Uhr die einzelnen Parameter der Lastwegkurve berechnet: Neben dem Eigengewicht der Kabine von 1'680 kg ergab sich eine Zuladung von ungefähr 210 kg. Die Kabine bei der Fahrt um 11.15 Uhr muss trotz einer grösseren Anzahl Passagiere auf dem Frequenzrapport leichter gewesen sein.

<sup>&</sup>lt;sup>33</sup> Vgl. Anhang F

Der Abstand zum Boden ist im oberen Feld nach 715 m Fahrt (Horizontaldistanz) am grössten und beträgt über 50 m. Für die Dimensionierung der Rettungsseile ist noch eine zusätzliche Sicherheitsmarge einzuplanen, da die Genauigkeit des DHM's mehrere Meter betragen  $k$ ann<sup>34</sup>.

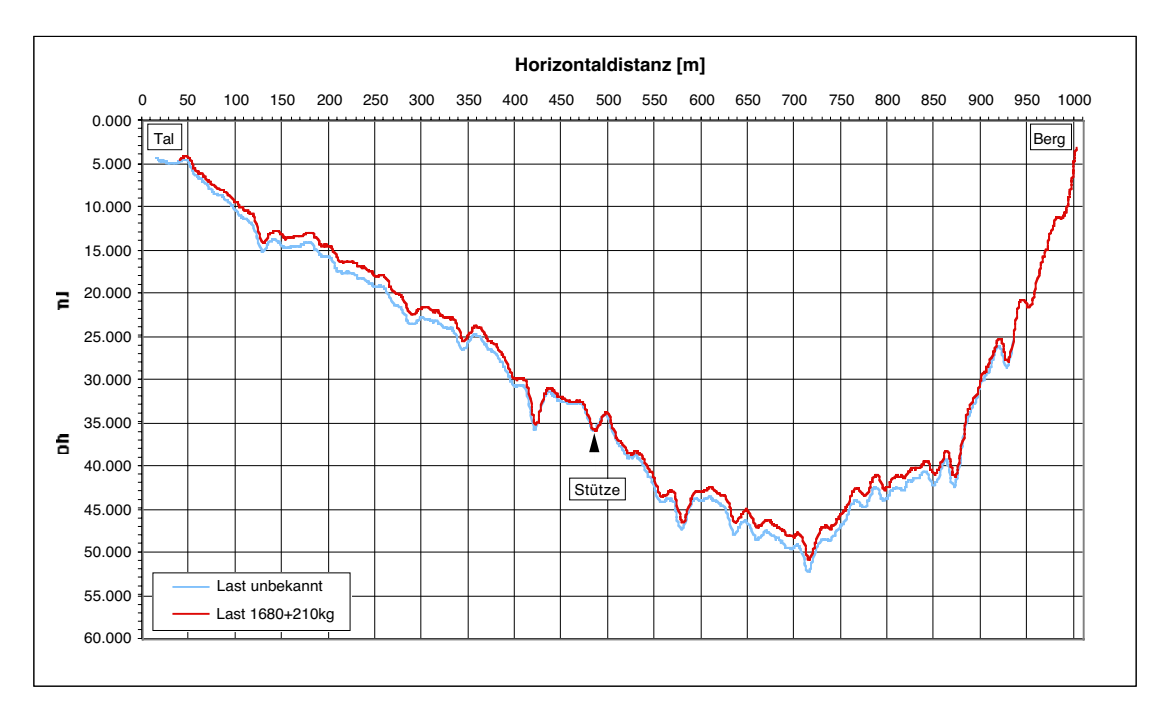

Abbildung 6-16: Bodenabstand Luftseilbahn Adliswil-Felsenegg

<sup>34</sup> Vgl. Abschnitt 7.1.3 / Digitales Höhenmodell DHM25

## **7 Visualisierung / 3D-Modellierung**

### **7.1 Kartographische Grundlagen**

#### **7.1.1 Pixelkarte**

Als Grundlage für die Konstruktion der einzelnen Elementen sowie der Bodenbedeckung wurde die Pixelkarte 1:25'000 Nr. 1111 'Albis' verwendet. Diese gescannte Karte, welche eine Auflösung von 508 dpi (20 Linien/mm) aufweist, wurde als Hintergrundinformation für die Konstruktion der Seilbahnelemente (Berg- und Talstation, Masten, Tragseile, Felseneggturm, Bäume) sowie der Bodenbedeckung verwendet. Ferner konnten damit die GPS-Messungen einer ersten Verifikation unterzogen werden.

Die Pixelkarten PK25 umfassen mit Ausnahme der Relieftöne die gleichen Farbebenen wie die konventionellen Karten. Sie sind entweder entsprechend den Druckgrundlagen nach Farbebenen getrennt oder kombiniert erhältlich [3].

#### **7.1.2 VECTOR25**

Das Bundesamt für Landestopographie arbeitet zur Zeit daran, die topographischen Grundlagedaten digital auch in Vektorform bereitszustellen. Die Datenerfassung erfolgte auf der Basis der bereits flächendeckend vorliegenden Pixelkarte 1:25'000. Zusammen mit dem DHM25-Basismodell bilden die VECTOR25-Daten ein sogenanntes 'kartenbasiertes Landschaftsmodell'. Im Gegensatz zur rein nach Farbebenen gegliederten Pixelkarte sind die VECTOR25-Daten thematisch strukturiert. Zur Zeit umfasst das vorläufige Datenmodell folgende Layer:

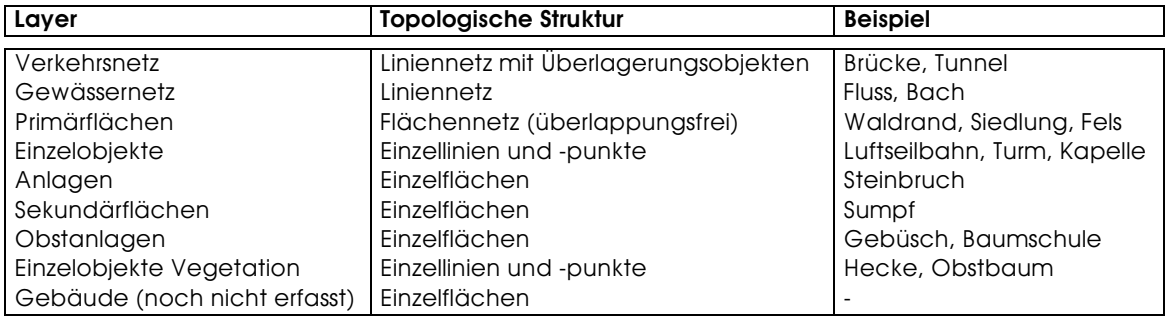

Tabelle 7-1: Datenstruktur VECTOR25

Die Daten werden als DXF-Dateien an die Benutzer abgeben. Im Moment sind die Grossräume Zürich-Luzern, Basel-Lausanne, Tessin, Gotthard, Basel sowie das gesamte Gewässernetz des Kantons Bern fertiggestellt [3]. Für die Computeranimationen standen die Ebenen Gewässernetz und Primärflächen zur Verfügung.

#### **7.1.3 Digitales Höhenmodell DHM25**

Das digitale Höhenmodell beschreibt die dreidimensionale Form der Erdoberfläche. Er wurde im wesentlichen aus den Höheninformationen (Höhenkurven und -koten) der Landeskarte 1:25'000 abgeleitet. Aus diesem Datensatz, dem sogenannten 'Basismodell', wird durch Interpolation das DHM25-Matrixmodell mit einer Höhenangabe alle 25 m und somit 1600 Werten pro km<sup>2</sup> abgeleitet. Es wird nur der Höhenwert z der einzelnen Punkte abgespeichert, da die Koordinaten implizit in der Anordnung der Matrix enthalten sind.

Für die mittlere Abweichung des DHM25 von den 'wahren' Werten gibt das Bundesamt für Landestopographie für das Mittelland 1-2 m, für den Jura 2-4 m, für die Voralpen 3-5 m und für den Alpenraum 6-8 m an. In Extremfällen können jedoch in den Felsgebieten der Alpen Fehler in der Grösse von bis zu 90 m auftreten [3].

Für die Visualisierung der Topographie in einem CAD-Programm müssen die einzelnen Punkte entweder dreiecks- oder vierecksvermascht sein. Diese Programme können dann das Gelände auch schattieren.

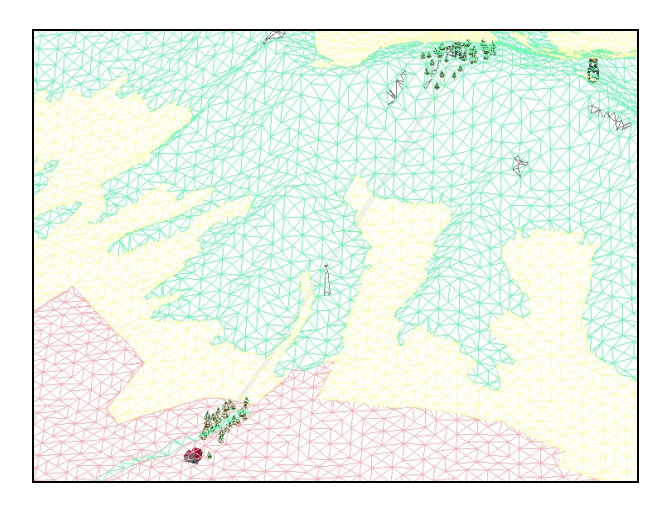

Abbildung 7-1: Dreiecksvermaschung im Bereich der LAF

Bei reduzierten Ansprüchen an die Genauigkeit kann das Matrixmodell verdünnt und damit die Dateigrösse reduziert werden. Für die Animationen musste aber mit einem DHM25 höchster Genauigkeit gearbeitet werden. Selbst dann war im Bereich der Bergstation noch eine Korrektur der Geländeoberfläche nötig. Kurz unterhalb der Bergstation bricht das Terrain abrupt ab. Die lineare Interpolation zwischen den Stützpunkten gibt die Topographie nur ungenügend wieder:

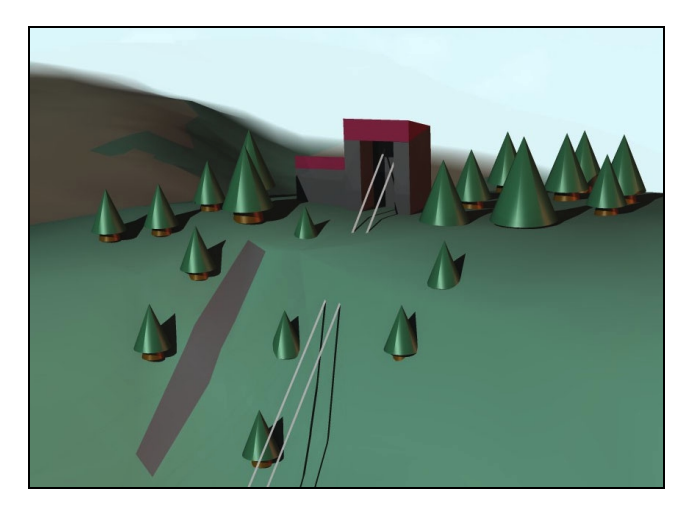

Abbildung 7-2: Fehler des DHM25 im Bereich der Bergstation

## **7.2 Arbeitsablauf und eingesetzte Software**

Nachfolgendes Diagramm gibt einen Überblick über die einzelnen Arbeitsetappen, die verwendeten digitalen Daten sowie die eingesetzte Software:

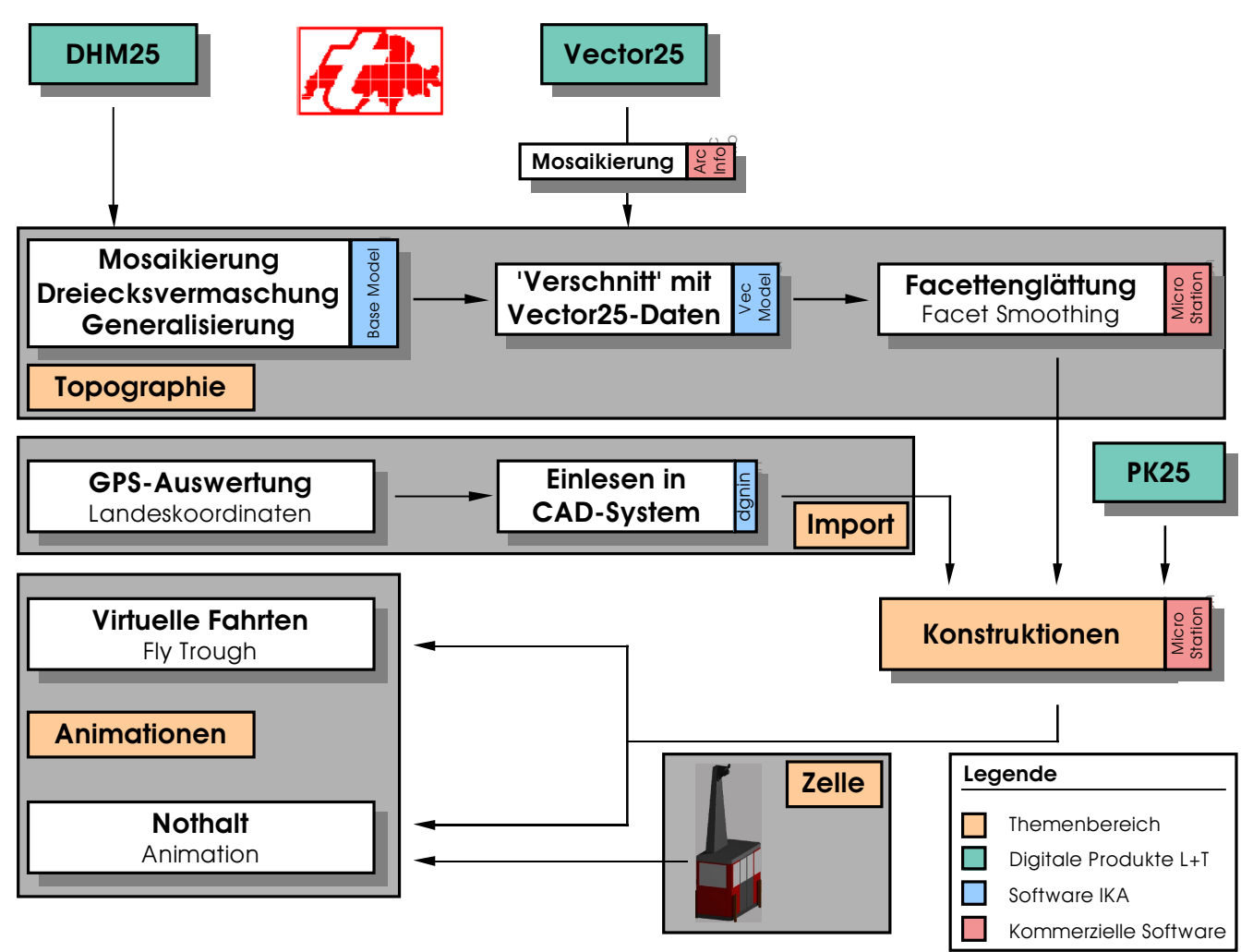

Abbildung 7-3: Arbeitsablauf 3D-Modellierung

### **7.2.1 Topographie**

Am IKA wurde von A. Terribilini ein entsprechendes Programm entwickelt, welches die Reduktion partiell oder generell unter Angabe der höchsten noch zulässigen verminderten Genauigkeit nach sowie die Dreiecksvermaschung vornimmt.

Zuerst musste aus den binären GRD-Daten<sup>35</sup> des DHM25 ein dreieckvermaschtes TIN<sup>36</sup> mit Hilfe der von Andrea Terribilini am IKA entwickelten Software erstellt werden. Zwecks Verminderung der Dateigrösse kann mit dem Programm 'Base Model' auch eine Reduktion der Höhenangaben nach dem Douglas-Peucker-Algorithmus vorgenommen werden: Unter Angabe der höchsten noch zulässigen verminderten Genauigkeit, um die das neu generierte

<sup>&</sup>lt;sup>35</sup> Regular Square Grid

<sup>&</sup>lt;sup>36</sup> Triangulated Irregular Network

digitale Geländemodell maximal vom DHM25 abweichen kann, wird die Anzahl Stützpunkte reduziert. Es können auch verschiedene Genauigkeitsgrenzen je nach Region definiert werden. Für die 3D-Modellierung der Luftseilbahn Adliswil-Felsenegg wurde mit einem quadratischen, digitalen Geländemodell von 9 km $^{\rm 2}$  gearbeitet.

Nach der Auswahl der benötigten VECTOR25-Kartenblätter und der Zusammenführung derselben in eine einzige Datei (Mosaikierung) erfolgt mit 'Vec Model' die Verschneidung mit dem DHM25. Dieser Prozess dient der Zuweisung der Bodenbedeckung und führt zu einer Stützpunktverdichtung. Auf dem Geländemodell der Albiskette konnten so Flüsse, Gewässer, Wald, Siedlungsfläche, Weide sowie Felsgebiete unterschieden werden.

Zur Verbesserung der Qualität beim Rendern<sup>20</sup> müssen die Polygone noch geglättet werden. Dazu wird für die Berechnung der Normalen auch die Neigung der Nachbarflächen berücksichtigt. Dies geschieht mit dem Werkzeug 'Facet Smoothing' in MicroStation SE, wobei die Polygone nicht verändert werden, sondern eine Attributierung mit der neu berechneten Normale erhalten. Zusätzlich kann noch eine Winkeltoleranz für Bruchkanten eingegeben werden. Nur bis zu diesem Wert werden benachbarte Flächen geglättet. Im Falle der Albiskette wurde dieser Wert auf 50 Grad festgesetzt.

#### **7.2.2 Datenimport**

Die aus den GPS-Messungen erhaltenen dreidimensionalen Koordinaten mussten zuerst mit einem 'gawk'-Skript umformatiert werden, um dann mit 'DGNIN' in MicroStaiton importiert werden zu können. Bei einer normalen Fahrt, während derer nur die Koordinaten der Antenne auf dem Laufwerk von Interesse sind, ergaben die eingelesenen Werte eine klar erkennbare Parabel für den Durchhang des Seiles. Bei einen Nothalt hingegen müssen alle drei Antennenpositionen aufgezeichnet werden, was zur Folge hat, dass in der CAD-Datei oftmals nur eine Punktwolke ersichtlich ist. Aus dieser Ansammlung von Punkten müssen dann die Schlüsselpositionen extrahiert werden.

#### **7.2.3 Konstruktionen**

Die verschiedenen Bauwerke wurden alle mit den 3D-Werkzeugen von MicroStation SE konstruiert. Zusätzliche Programme, welche die CAD-Software um 3D-Funktionalitäten erweitern, standen nicht zur Verfügung<sup>37</sup>. Sehr nützlich erwiesen sich die verschiedenen 'Snap-Funktionen' sowie 'Accu Draw'. Erstere ermöglichen insbesondere das Ablegen von Elementen direkt auf die Topographie, mit letzterem können lokale Koordinatensysteme in der Zeichnungsebene definiert sowie Präzisionseingaben (Koordinaten, Länge, Winkel, etc.) gemacht werden. Die Kabine wurde nach den Orginalplänen konstruiert und als Zelle mit Ursprung im Drehpunkt beim Laufwerk definiert. Ebenfalls wurden die Bäume als Zellen abgelegt. Die Strukturierung der einzelnen Objekte erfolgte entsprechend der im Anhang I aufgeführten Levelliste.

In MicroStation SE stehen verschiedenen Rendermodelle<sup>38</sup> zur Verfügung. Gute Resultate liefern das Phong-Verfahren, Ray Tracing und Radiosity. Das erste Beleuchtungsverfahren ist ein lokales Modell. Das bedeutet, dass lediglich die Interaktion zwischen einem Punkt der Ober-

<sup>&</sup>lt;sup>37</sup> Eine Erweiterung zu MictoStation ist zum Beispiel Terra Modeler. Dieses Programm ermöglicht unter anderem Oberflächenmodelle zu kreieren, Elemente direkt auf die Oberfläche abzulegen, Profile zu erzeugen, Volumen zu berechnen etc. .

<sup>38</sup> Mit Rendern wird der Vorgang bezeichnet, bei dem ein 3D-Modell durch die Darstellung von schattierten Flächen abgebildet wird.

fläche und der Lichtquelle berücksichtigt wird. Der Rechenaufwand soll minimal sein, was Animationen in Echtzeit ermöglicht. Ray Tracing und Radiosity sind sehr rechenintensive, globale Modelle, welche zu qualitativ hochstehenden Darstellungen führen. Ersteres basiert auf dem Konzept der Strahlenrückverfolgung und berücksichtigt insbesondere auch Transparenz und Spiegelung an anderen Flächen. Letzteres Verfahren wird vor allem bei diffusen Objekte eingesetzt. Es basiert auf den Gesetzten der Thermodynamik, bei denen die Ausbreitung von Energie betrachtet wird und Lichtquellen energetisch strahlende Körper sind. Bei beiden Verfahren wird die Lichtquelle solange rekursiv verfolgt, bis der Energiewert unter einen festgesetzten Wert fällt [23].

Nachfolgend ist ein Vergleich der verschiedenen Renderverfahren aufgeführt. Das erste Bild wurde mit dem Phong-Algorithmus gerechnet, das mittlere mit dem Ray Tracing Verfahren und das letzte mit dem Radiosity-Modell (Strahlenrückverfolgung jeweils im gleichen Modus). Gut sichtbar ist das von der Lichtquelle auf dem Felseneggturm verbreitete rote Licht.

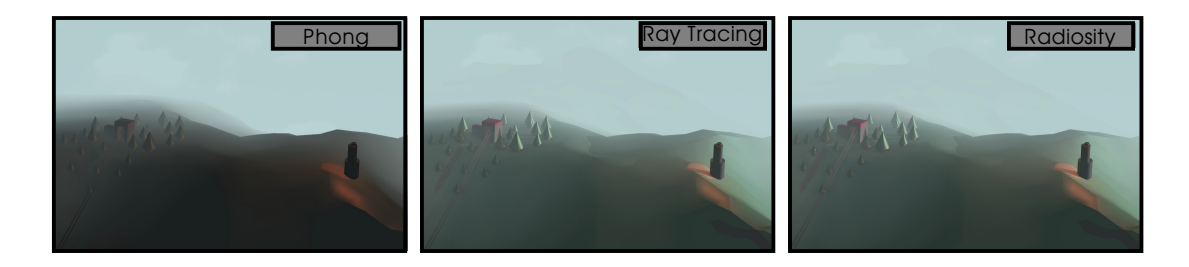

Abbildung 7-4: Vergleich von Renderverfahren: Phong, Ray Tracing und Radiosity

### **7.3 Computeranimationen**

Die Filme wurden alle im Microsoft Video 1 Format (AVI) realisiert. Dieses Dateiformat ist im Internet verbreitet und kann auf beliebigen Plattformen (Linux, Mac OS) abgespielt werden. MicroStation SE bietet aber auch noch eine Vielzahl andere Formate an, ebenfalls ist es möglich, Filme für die Stereobetrachtungsweise zu erstellen. Es liegt in der Natur der Sache, dass ein Bericht nicht in der Lage ist, die visuelle Wirkung von Computeranimationen auch nur ansatzweise zu vermitteln. Aus diesem Grund können Interessierte die virtuellen Fahrten sowie das Schwingungsverhalten der Kabine am Institut für Kartographie oder am Geodesy and Geodynamics Lab der ETH Zürich anschauen.

#### **7.3.1 Virtuelle Berg- und Talfahrt**

Die virtuellen Berg- und Talfahrten wurden mit einer Kamerafahrt (Fly through) realisiert. Dazu muss ein dreidimensionaler Pfad definiert werden, dem die Kamera folgt. Im Falle der LAF konnte das Tragseil einfach einige Meter tiefer gelegt werden. Die Ausrichtung des (wählbaren) Objektives kann entweder auf ein Objekt fixiert sein, oder sie folgt tangential dem Pfad. Die Bewegung ist gleichförmig, auf Geschwindigkeit und Beschleunigung können keinen Einfluss genommen werden.

Die Lage des Betrachters (Längen- und Breitengrad) sowie die Position der Sonne können frei gewählt werden. Die virtuellen Fahrten wurden unter realistischen Beleuchtungsverhältnissen entsprechend der wahren Länge und Breite realisiert: die Bergfahrt am 21. Oktober 1999 um 10.30 Uhr, die Talfahrt am 21. November 1999 um 8.30 Uhr. An Vormittagen im Herbst kommt die Topographie aufgrund der langen Schatten am besten zum Ausdruck. Bei der Talfahrt wurde auch noch Nebel als Gestaltungsmittel eingesetzt, um das Ende des digitalen Gelän-

demodells zu kaschieren. Eine lokale, rote Lichtquelle wurde zusätzlich noch auf dem Fernsehturm Felsenegg wie in Wirklichkeit plaziert<sup>39</sup>.

Für die Berechnung eines 300 Bilder umfassenden und 50 Sekunden dauernden Filmes im Format 640x480 Pixel brauchte der Computer 3 - 4 Tage. Als Renderverfahren wurde Radiosity/Ray Tracing mit Antialiasing gewählt. Die Datei mit der Bergfahrt ist 14.9 MByte gross, diejenige der Talfahrt 14.3 MByte.

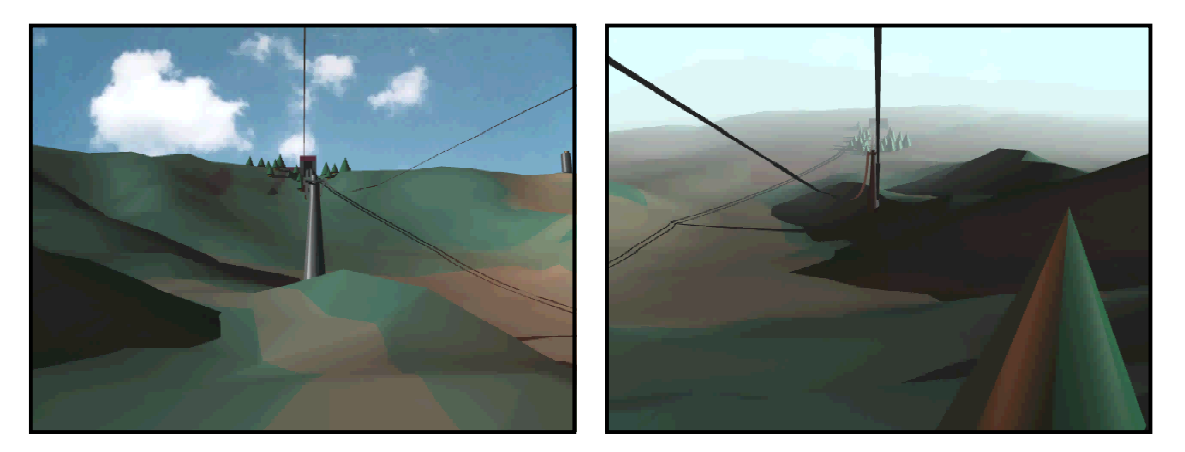

Abbildung 7-5: Bilder aus den beiden Filmen

#### **7.3.2 Schwingungsverhalten bei Bremsmanövern**

Bei einem Nothalt treten eine Vielzahl überlagerter Schwingungen auf<sup>40</sup>. Das Verhalten der Kabine kann analytisch nur unbefriedigend dargestellt und damit nachvollzogen werden. Aus diesem Grund bietet sich eine Animation zur Darstellung des Schwingungsverhaltens bei einem Nothalt gerade zu an.

Mit dem Dienstprogramm 'Animationserzeugung' ist es möglich, in MicroStation SE Bildfolgen zu erzeugen. Dabei reicht es, wenn von einem Objekt Schlüsselbilder<sup>41</sup> definiert werden. Der Weg zwischen den Bildern wird dann entweder linear oder mit einer Spline interpoliert. Leider ist das Programme stark konstruktionsorientiert. Dies bedeutet, dass die einzelnen Schlüsselbilder in der CAD-Datei wirklich gezeichnet vorhanden sein müssen. Es ist nicht möglich, eine ASCII-Datei mit den Positionen der drei Antennen einzulesen, die Kabine als Zelle einpassen zu lassen und daraus eine Animation zu generieren.

Die ersten 45 Sekunden des Nothaltes (Fahrzeit 270 - 315) wurden dementsprechend wie folgt nachgebildet: Zuerst wird die Position des Laufwerkes in den Wendepunkten der Schwingungen mit DGNIN eingelesen. Die Lage der Kabine muss danach entweder über die Winkel oder die Positionen der Antennen zu den verschiedenen Zeitpunkten konstruiert werden. Mit diesen Schlüsselbildern kann anschliessend ein Skript programmiert werden, welcher die Animation erzeugt.

<sup>39</sup> Vgl. Abbildung 7.4

<sup>40</sup> Vgl. Abschnitt 6.4 / Schwingungsverhalten

<sup>&</sup>lt;sup>41</sup> Die Schlüsselbilder müssen über Namen definiert werden. Eine Schwierigkeit beim Generieren der Animation bestand darin, dass die einen Leerschlag beinhaltenden Bezeichnungen nicht wieder erkannt wurden. Es ist also darauf zu achten, den Schlüsselbilder einfache Namen ohne Leerschläge zuzuweisen.

Nachfolgend sind die fünf Schwingungen aufgeführt, die in der Animation vereint wurden:

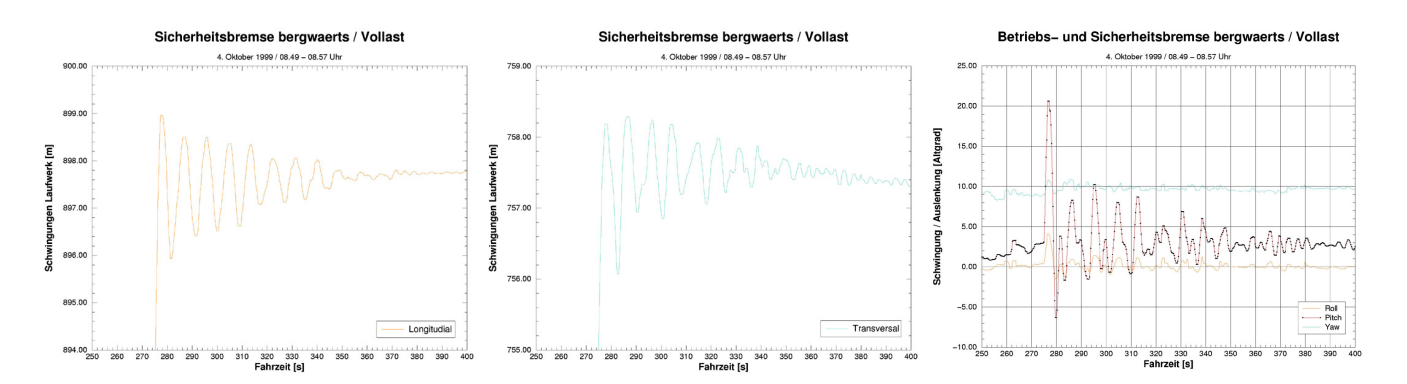

Abbildung 7-6: Die 5 Schwingungen beim Nothalt

## **8 Schlussfolgerungen und Ausblick**

Die Verwendung des Global Positioning System in der Seilbahnvermessung bietet eine Vielzahl von Einsatzmöglichkeiten an:

- Mittels statischer Messungen können Bewegungen, zum Beispiel der Stützen, nachgewiesen werden.
- Kinematische Messungen geben dem Seilbahnfachmann ein Instrument in die Hand, mit dem er verschiedene Auswertungen vornehmen kann: Bei Nothalten können die Beschleunigungen, die Veränderung des Durchhanges, die Pendelbewegung der Kabine und die auftretenden Schwingungen analysiert werden. Bei Wind kann die Querpendelung der Kabine aufgezeichnet werden.
- Die Auswertung der Lastwegkurve erlaubt eine Modellierung des Durchhanges unter verschiedenen Lasten.
- Steht das digitale Höhenmodell des Bundesamtes für Landestopographie zur Verfügung, so kann der Abstand zum Boden über die ganze Strecke, zum Beispiel für die Ausarbeitung von Rettungsplänen, ermittelt werden.

Für den praktischen Einsatz sind folgende Punkte zu beachten:

- Die beiden Antennen auf dem Kabinendach sind wegen der Abdeckung durch die Aufhängung so weit als möglich abzusetzen. Die Wahl der Antenne ist für die Positionsgenauigkeit von entscheidender Bedeutung.
- Bei kürzeren Seilbahnen (Fahrzeit < 10-15 Minuten) ist eine 'Initalisierungsphase' einzuplanen, während der die Kabine unter freiem Himmel steht und die Satellitensignale einwandfrei empfangen kann.
- Nach Möglichkeit sollen Zweifrequenzempfänger verwendet werden, da die Kombination von L1 und L2 das Lösen der Ambiguities vereinfacht. Die Auswertesoftware sollte einen Search-Algorithmus implementiert haben. Dies erhöht besonders bei kurzen Beobachtungsdauern die Chancen, die Mehrdeutigkeit richtig bestimmen zu können.

Zum Schluss werden im Folgenden noch einige Überlegungen für weitere Einsatzmöglichkeiten sowie die Weiterentwicklung gemacht:

- In bezug auf die zu erwartende Genauigkeit, wäre es interessant zu untersuchen, wie sich abrupte Beschleunigungen zusammen mit der Lageänderung der Antennen (grössere Abdeckung) auf die GPS-Messungen auswirken.
- Würde die GPS-Ausrüstung zusätzlich noch mit einer Übermittlungseinheit ausgerüstet, könnte die aktuelle Position der Kabine in Echtzeit übermittelt werden. Dies würde zum Beispiel ermöglichen, die Einwirkung des Windes über das ganze Feld und nicht nur punktuell bei den Stützen zu beurteilen.
- Zur Überprüfung des Kopierwerkes ist in den Tragseilen ein schwach strahlendes, radioaktives Element eingeflochten. Bei jeder Fahrt muss dieses innerhalb eines gewissen Zeitfensters einen Sensor passieren, ansonsten wird ein Nothalt ausgelöst. Dieses wegen der Strahlung aufwendig zu handhabende Isotop könnte durch GPS ersetzt werden. Allerdings müsste die Zuverlässigkeit des Systems in jedem Fall sichergestellt sein, was noch weiterer Abklärungen bedarf.
- Die Kombination von GPS-Messungen und Inertialsystemen ist zu prüfen.
- Der Bereich der Ausgleichung der Lastwegkurve konnte im Rahmen dieser Diplomarbeit nicht vertieft untersucht werden. Es stehen jedoch vier Tage an Daten zur Verfügung, welche ausgewertet werden könnten. Stichworte dazu sind die Kombination von mehreren Fahrten, sequentielle Algorithmen oder sogar der Einsatz eines Kalman-Filters.
- Schliesslich könnten auch die einzelnen Auswerteapplikatioen weiterentwickelt und damit etwas benutzerfreundlicher gestaltet werden. Im Moment sind noch viele Einzelschritte nötig, welche vertiefte Informatikenntnisse voraussetzten.

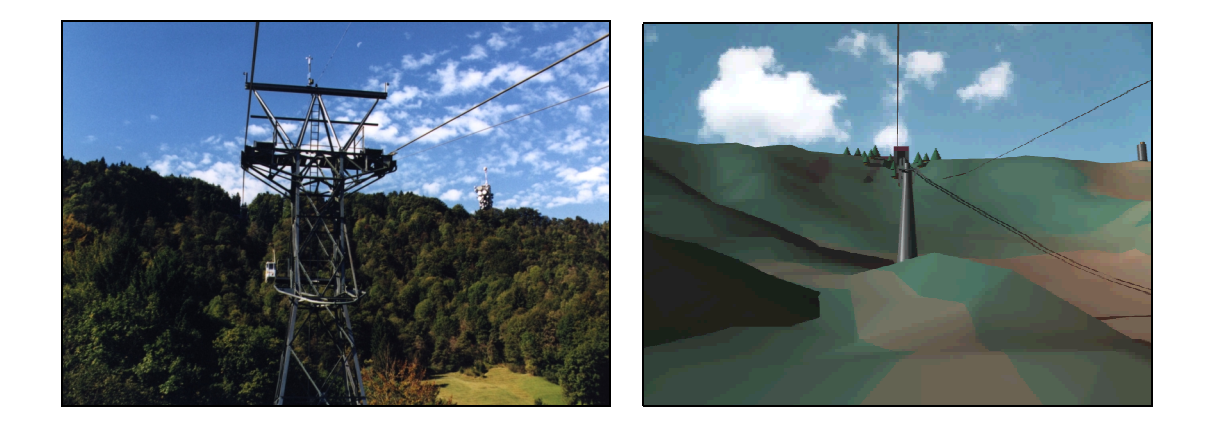

Zürich, Anfang Januar 2000 Matthias Kistler

## **9 Abbildungsverzeichnis**

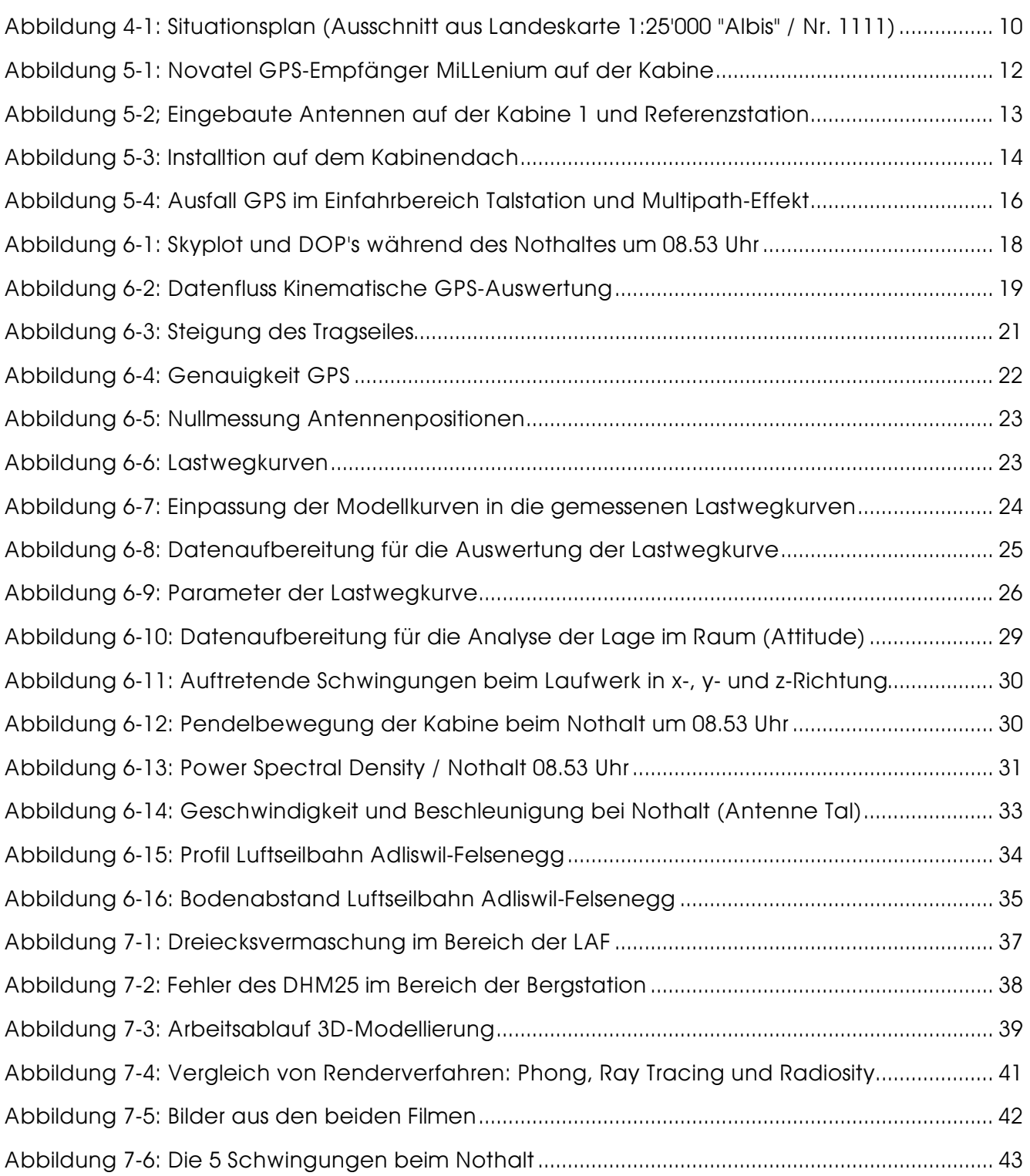

## **10 Tabellenverzeichnis**

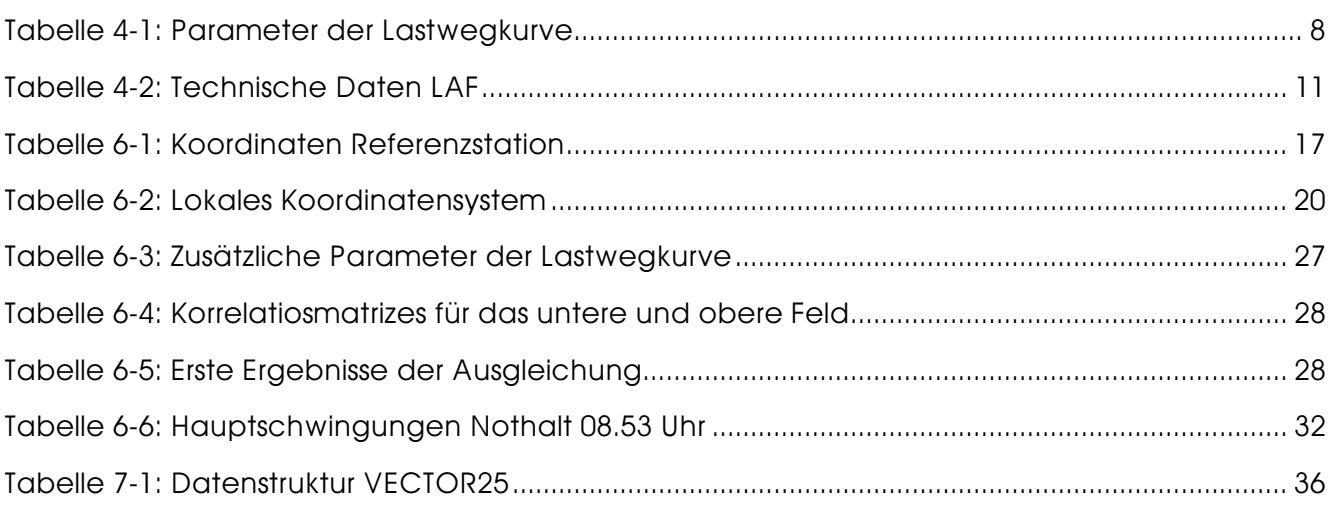

÷

## **11 Literaturverzeichnis**

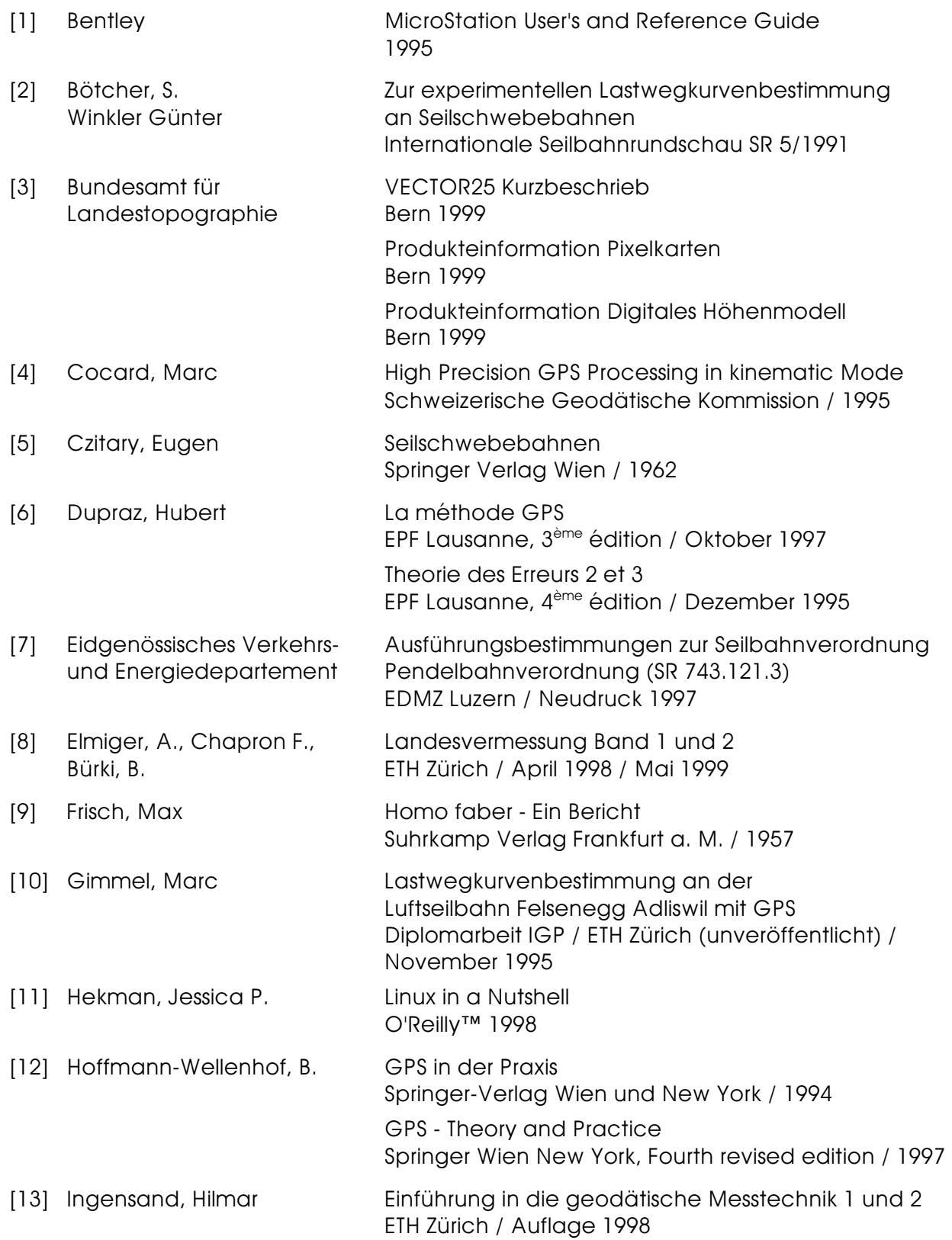

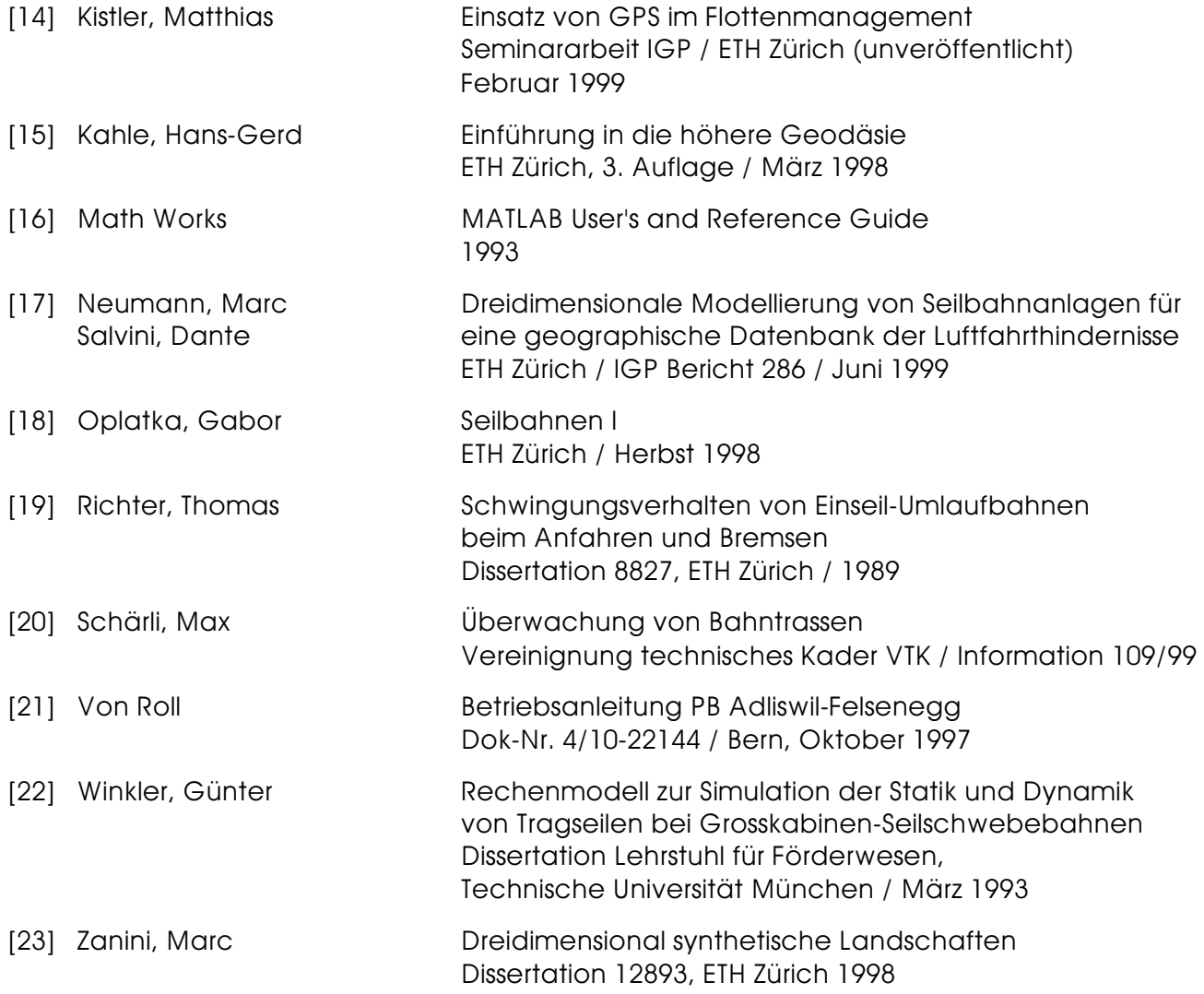

## **12 Anhangverzeichnis**

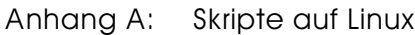

- A1: Analyse GPS-Daten
- A2: Berechnung der Lastwegkurve
- A3: Auswertung des Schwingungsverhaltens
- A4: Berechnung des Tragseilwinkels
- A5: Profil
- Anhang B: Matlab Funktionen
	- B1: Ausgleichung
	- B2: Fourier Analyse
- Anhang C: Statische GPS-Auswertungen
- Anhang D: Dynamische GPS-Auswertung Nothalt 08.53 Uhr
- Anhang E: Nullmessung Kabine
- Anhang F: Fahrtenprotokolle und Frequenzrapporte LAF
- Anhang G: Bremsaufzeichnungen LAF
- Anhang H: Fahrgastinformation LAF
- Anhang I: Levelliste CAD-Programm